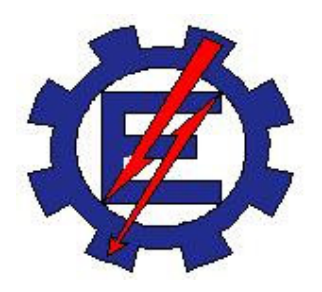

# Universidade Federal de Itajubá

**Programa de Pós-Graduação em Engenharia de Energia** 

# UMA APLICAÇÃO DO PAHP NO PLANEJAMENTO DE SISTEMAS ELÉTRICOS

Dissertação apresentada à Universidade Federal de Itajubá para a obtenção do grau de Mestre em Engenharia de Energia.

**Gilberto Capistrano Cunha de Andrade** 

Itajubá, Março de 2009

Gilberto Capistrano Cunha de Andrade

# UMA APLICAÇÃO DO PAHP NO PLANEJAMENTO DE SISTEMAS ELÉTRICOS

Dissertação apresentada à Universidade Federal de Itajubá para a obtenção do grau de Mestre em Engenharia de Energia.

**Área de Concentração:**  Planejamento Energético

**Orientador:**  Germano Lambert Torres

**Co-orientador:**  Helga Gonzaga Martins

Itajubá, Março de 2009

**À minha família**

# **Agradecimentos**

Tenho uma dívida de gratidão com muitas pessoas que me auxiliaram durante a jornada que culminou nesta dissertação e conclusão do mestrado.

Gostaria de agradecer ao querido e sempre presente orientador, Prof. Dr. Germano Lambert Torres, a quem carinhosamente chamo de Mestre Germano, por seu incentivo e apoio incondicional e pelos infindáveis finais de semana me ouvindo falar, sem parar, sobre o mestrado. Obrigado de coração.

Gostaria de agradecer também à Prof<sup>a</sup>. Dr<sup>a</sup> Helga Gonzaga Martins, por se dispor a ser minha coorientadora e por me proporcionar apoio e estímulo.

Agradeço ao Cláudio Inácio de Almeida Costa pela concepção do programa, cujo mérito é todo dele. Também ao Eng. Manoel Clementino Barros Neto, da Companhia Energética de Brasília - CEB, pelo suporte técnico.

Agradeço também ao Prof. Dr. "Mestre" Edson da Costa Bortoni, por sua ajuda e apoio durante o curso.

Aos colegas de curso, Clóvis Neder, Bruno, Sérgio, Edson Palhares, as duas Juliana, Robson Marinho, Misael, Carlos (o língua), Aldênia, Diego, Rafael Capaz, sou grato pela ajuda e por serem colegas nas horas alegres e difíceis.

Um agradecimento muito carinhoso e especial, por toda a ajuda, ao "Mestre" Prof. MSc. Márcio Dimas Ramos.

Não posso deixar de agradecer também aos meus pais Gilberto e Maria Cristina, aos meus irmãos Guilherme, Giuliana, Gisèlly e ao meu filho Gabriel, que torceram por mim e apoiaram esta jornada. Mesmo sem a manifestação explícita, pude sentir o orgulho pela minha luta.

Por fim, gostaria de agradecer minha esposa, Maria Regina Andrade, por seu estímulo e seu amor. Sinto-me profundamente grato pela sua paciência, compreensão e apoio durante as muitas noites e finais de semana que passei resolvendo os exercícios, trabalhando e estudando para cumprir meus compromissos junto a Unifei para a realização deste curso que me permitirá tornar-me um mestre em Engenharia de Energia.

Não pouparei esforços para fazer bom uso de todos os conhecimentos que adquiri durante este curso.

Obrigado a todos.

# **Resumo**

Durante todo o processo de tomada de decisão muitos fatores diferentes devem ser levados em consideração. Estes fatores podem ser heurísticos ou baseados em uma análise numérica. Geralmente, os fatores heurísticos são devido às experiências precedentes do planejador e tem uma estrutura não numérica, isto é, podem ser expressos por valores lingüísticos. O problema que os planejadores enfrentam em seu trabalho diário é como incorporar estes valores lingüísticos na análise numérica.

Geralmente, os pacotes computacionais existentes no mercado não incluem a possibilidade de usar valores não numéricos. Assim, os planejadores têm duas possibilidades ao usar este tipo de ferramenta. Uma possibilidade é numerar o conhecimento lingüístico e outra é esquecer este conhecimento durante a análise numérica e então, após obter o resultado final, modificá-lo para fazer uma adaptação para o cliente. O problema é que ambas as aproximações não são boas, pois muita informação é perdida durante estes processos.

O objetivo principal deste trabalho é propor um novo método de tomada de decisão conhecida como a metodologia dos multicritérios - Processo de Análise Hierárquica Paraconsistente - PAHP. O PAHP indica o uso da Lógica de Paraconsistente nos processos de avaliação do método como uma ferramenta para tratar os comportamentos não clássicos do processo.

O principal benefício alcançado com a aplicação do PAHP foi tratar de forma natural as inconsistências nas matrizes comparação ampliando assim a aplicabilidade do método. O PAHP mostrou eficácia no processo de tomada de decisão complexo dos multicritérios porque, além de requisitar as alternativas, o método fornece o grau da inconsistência da decisão.

Um exemplo de aplicação da arquitetura proposta foi implementado no Planejamento de Sistema de Distribuição Elétrica da Companhia Energética de Brasília – CEB.

**Palavras Chave:** Modelos matemáticos, cálculo numérico, lógica não-clássica, lógica paraconsistente, planejamento de sistemas.

# **Abstract**

During the decision-making processes many different factors must be taken in consideration. These factors can be heuristics or based on numerical analysis. In general, the heuristic factors are based on previous planner experiences and they have a not numerical structure, that is, they can be better expressed for linguistic values. The problem that the planners face in its daily work is as to incorporate these linguistic values in the numerical analysis.

Generally, the existing commercial computational packages do not include the possibility to use not numerical values. Thus, the planners have two possibilities when using this type of tool. One of them is to use number as linguistic knowledge. Another one is to forget this knowledge during the numerical analysis and then, after to get the final result, to modify it to make an adaptation for the customer. The problem is that both the approaches are not good, because much information is lost during these processes.

The main objective of this work is to propose a new method for multicriteia decisionmaking process, named – Paraconsistent Analytic Hierarchy Process (PAHP). The PAHP merges de traditional Analytic Hierarchy Process (AHP), proposed by T.L. Saaty, with Paraconsistent Logic, proposed by N.A. da Costa. The inclusion of Paraconsistent Logic in AHP allows treating not classic behavior processes.

The main benefit of PAHP is to manage with natural form the inconsistencies in the comparison matrixes extending the applicability of the AHP method. The PAHP has showed effectiveness in complex multicriteria decision-making processes. PAHP supplies the inconsistency degree of the decision.

An example using the proposed method has been made in the Electric Distribution System Planning of the Brasilia Energy Company – CEB

**Key-words:** Mathematical methods, numerical methods, non-classic logic, paraconsistent logic, system planning.

# **Sumário**

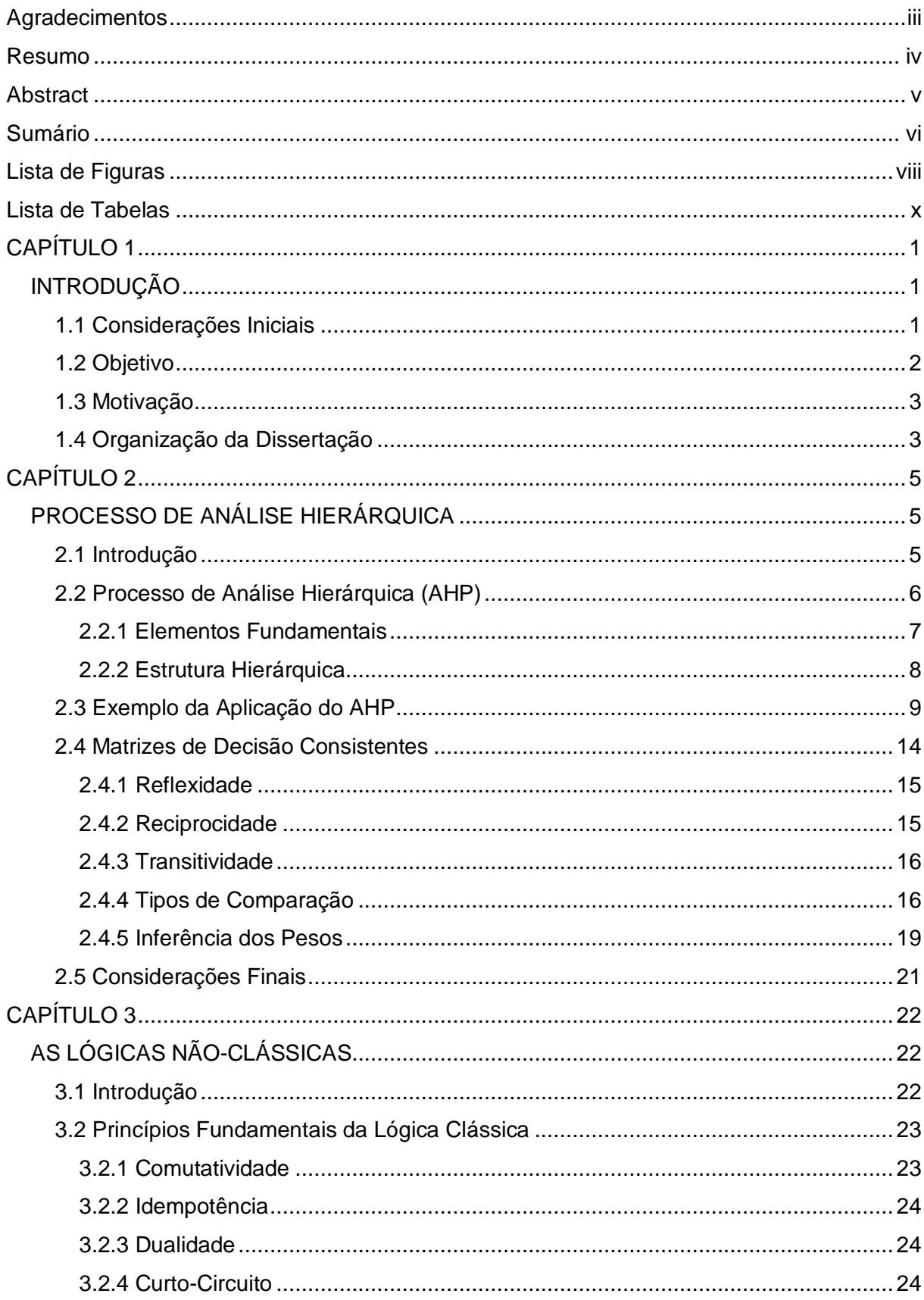

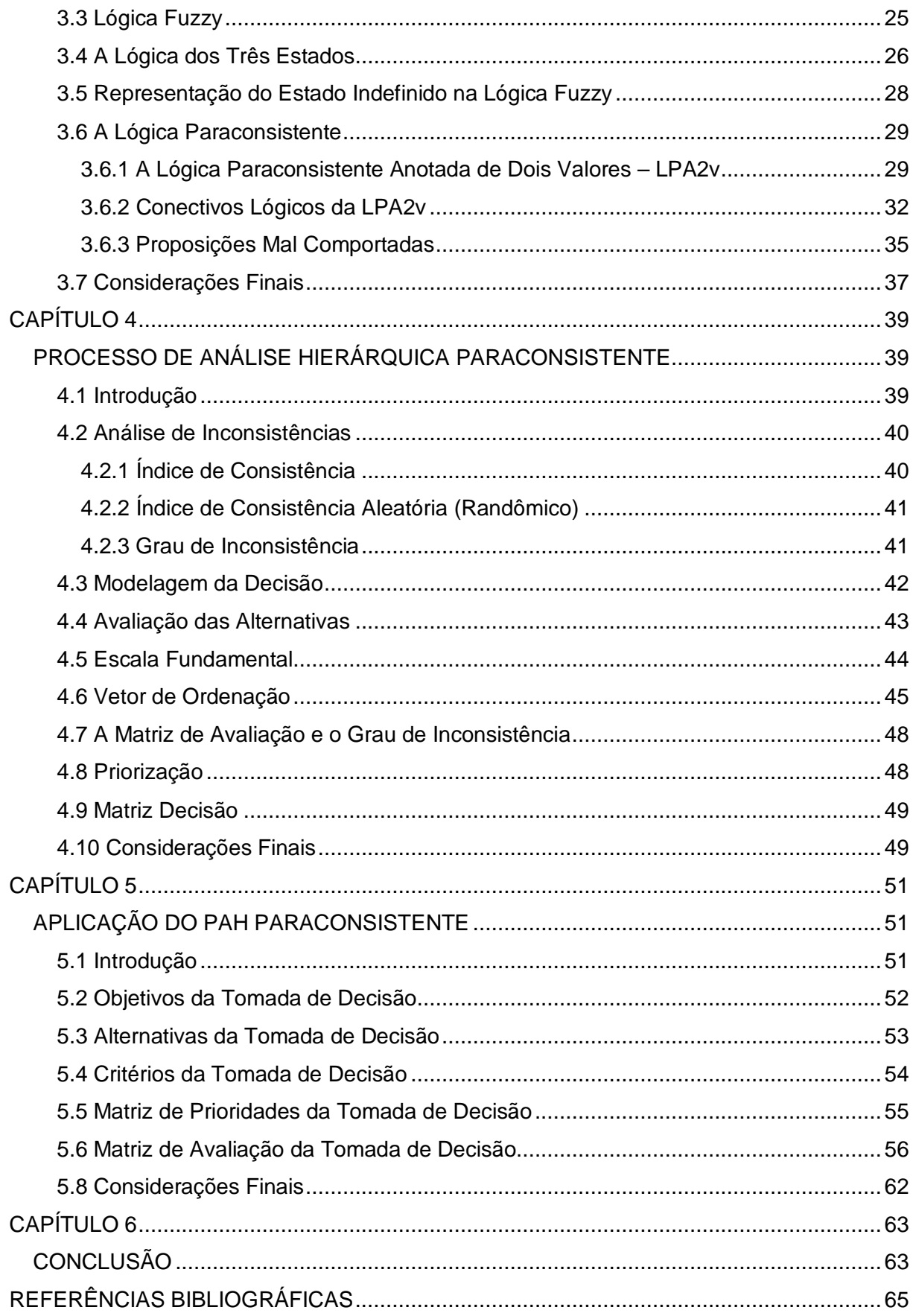

# **Lista de Figuras**

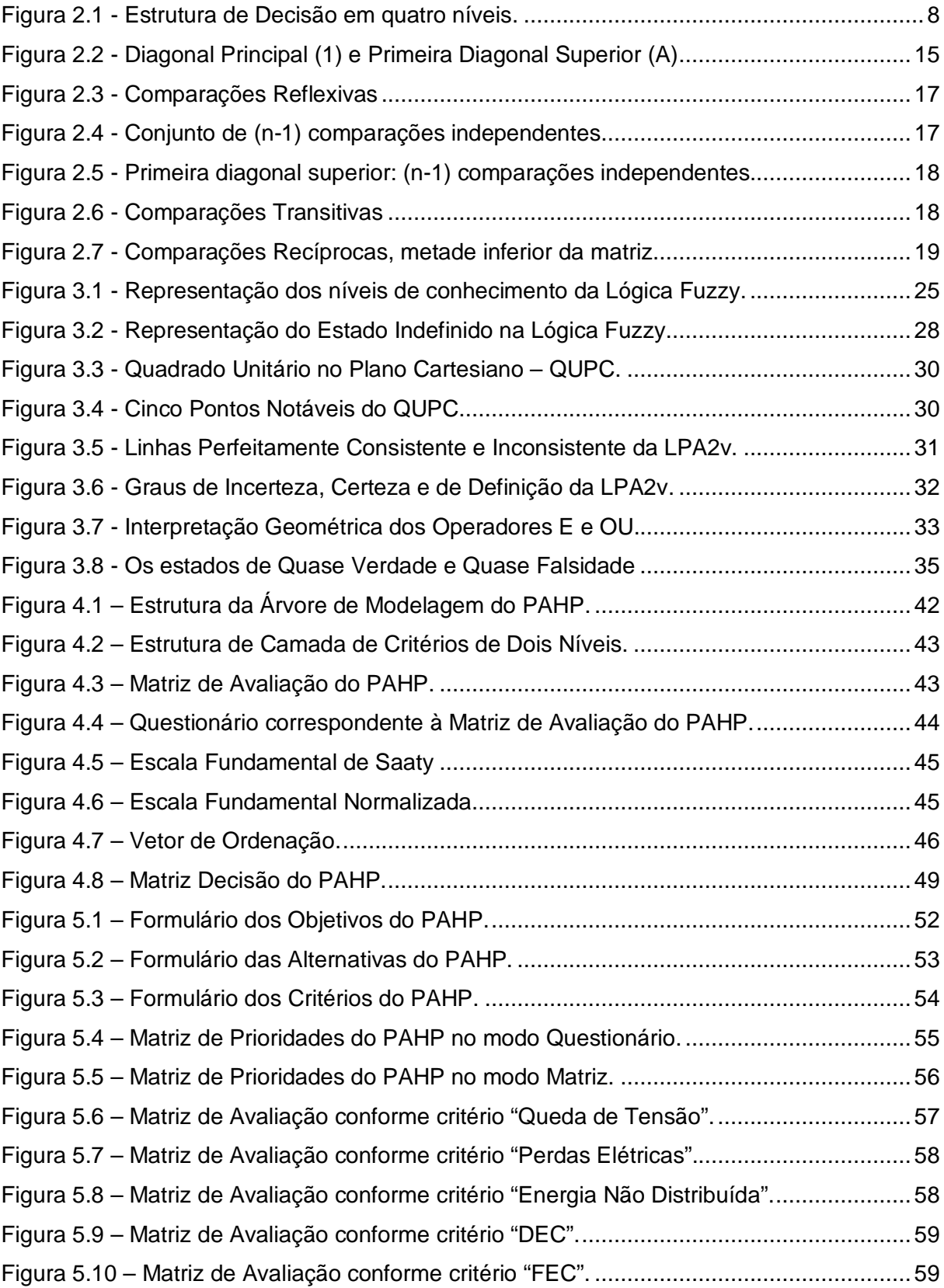

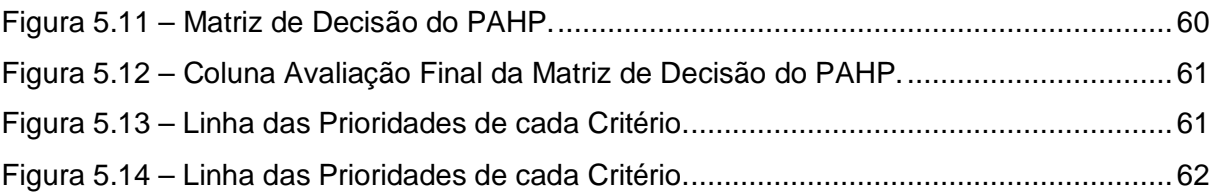

# **Lista de Tabelas**

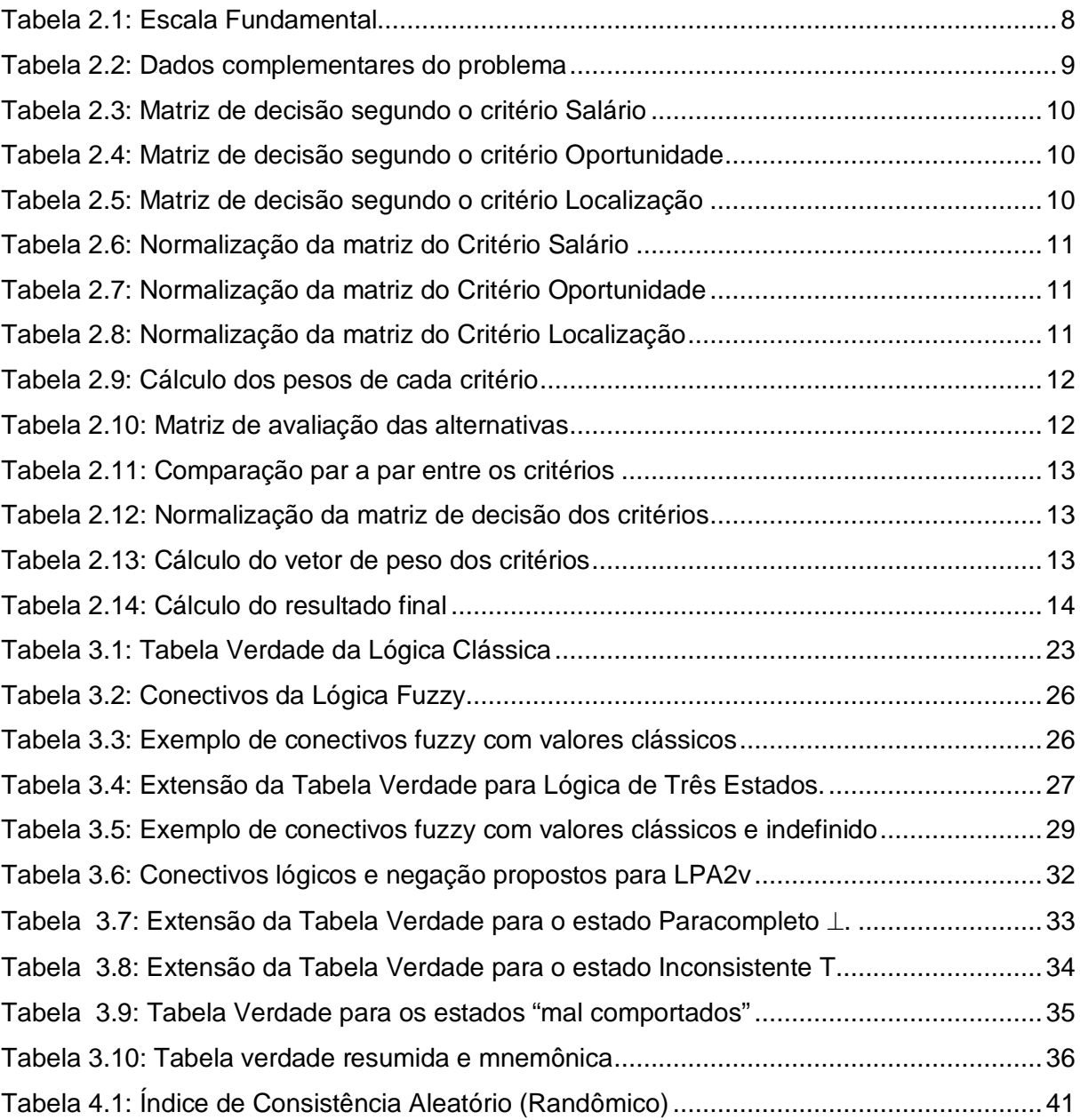

# **CAPÍTULO 1**

# **INTRODUÇÃO**

# **1.1 Considerações Iniciais**

As decisões que envolvem muitas variáveis e que ditam novos caminhos para as empresas necessitam de apoio de uma metodologia sólida. Isto porque as decisões baseadas em uma metodologia tendem a ser melhores que as baseadas apenas em intuição, experiência ou outros fatores subjetivos.

Sendo assim, foram desenvolvidos alguns métodos para auxiliar os engenheiros e tomadores de decisão a entender e gerenciar o processo de decisão. Como estes métodos funcionam e como aplicá-los é sem dúvida um assunto muito interessante.

Um dos primeiros métodos multicritérios desenvolvidos e talvez o mais utilizado no mundo é o Analytic Hierarchy Process - AHP. O AHP representa uma modelagem da mente humana. Quando o ser humano pensa, ele identifica objetos, idéias e também suas interrelações. Quando algo é identificado, sua complexidade é decomposta. Quando as relações são descobertas, elas são sintetizadas. Este é o processo fundamental da percepção: decomposição e síntese; que servem de suporte aos fundamentos do AHP [1].

Quando o ser humano se defronta com um grande número de elementos em uma situação complexa, sua mente agrupa-os utilizando propriedades comuns. A repetição dessa função de agrupamento em diferentes níveis hierárquicos converge para o objetivo do processo decisório, segundo Saaty [1]. A convergência para o objetivo decisório se processa através de comparações paritárias, ou seja, comparações constituídas por pares de elementos, a fim de estabelecer uma relação de ordem entre eles. Assim, determina-se uma síntese dos valores dos agentes de decisão e conseqüentemente uma medida global para cada alternativa.

Portanto o método AHP consiste em dividir um problema, hierarquizar os critérios através de comparações e obter uma conclusão a partir dos resultados. O AHP baseia-se no princípio que, para se tomar uma decisão, a experiência e o conhecimento dos decisores são tão valiosos quanto os dados utilizados [2].

Entretanto, durante um processo de tomada de decisão é muito comum o aparecimento de situações incompatíveis, de conhecimentos parciais, da falta de informação e de situações indefinidas. Estas situações são descritas freqüentemente no mundo real. Conseqüentemente, um método da tomada de decisão deve ter um suporte de uma lógica capaz de tratar todos estes comportamentos.

Tendo em vista este panorama este trabalho apresenta um método novo, chamado PAHP - Processo de Análise Hierárquica Paraconsistente. O mesmo é dividido em quatro etapas: Modelagem, Avaliação, Priorização e Decisão.

Na parte de Modelagem, o usuário define o objetivo, os critérios e as alternativas do modelo. O objetivo representa a decisão a ser tomada. Os critérios são os atributos a serem considerados ao comparar as alternativas. As alternativas representam os candidatos possíveis para alcançar o objetivo escolhido.

O processo usado na Avaliação e na Priorização é o modelo da comparação das matrizes (PCM) e o Vetor de Ordenação obtido pelo Vetor Dominante. Usando a matriz recíproco-simétrica, é feita uma comparação de todos os pares de alternativas, de acordo com cada um dos critérios escolhidos, atribuindo um grau de domínio de uma alternativa sobre a outra. O Vetor Dominante é usado igualmente na realização da prioridade ou do peso atribuído a cada critério.

Finalmente, na fase da Decisão, a melhor alternativa para alcançar o objetivo considerado é identificada.

# **1.2 Objetivo**

O objetivo desta dissertação é propor um novo método de tomada de decisão utilizando a metodologia multicriterial - Processo de Análise Hierárquica Paraconsistente - PAHP. O PAHP altera os processos de avaliação do método AHP Clássico indicando o uso da Lógica Paraconsistente como uma ferramenta para tratar os comportamentos não clássicos do processo. Para validar o método, o PAHP será aplicado no estudo de caso do Planejamento do Sistema de Distribuição Elétrica, especificamente em uma análise de investimentos de reforço de uma rede de distribuição.

# **1.3 Motivação**

 O crescente interesse na utilização de técnicas de Tomada de Decisões nas empresas vem despertando novos rumos na comunidade acadêmica para estudos de métodos inovadores que auxiliem os decisores. Entretanto, as decisões que envolvem muitas variáveis devem ser apoiadas por uma análise bem consistente. Compreender como estes métodos funcionam e como aplicá-los, certamente, é um assunto muito interessante. Segundo Gomes et al [2] o Analytic Hierarchy Process - AHP é um dos primeiros métodos multicritérios desenvolvidos e talvez o mais usado no mundo. Por esses motivos, o AHP foi escolhido como base para este estudo.

# **1.4 Organização da Dissertação**

 Esta dissertação está organizada em seis capítulos. O capitulo 2 abordará um dos métodos de apoio à decisão multicritério, o Analytic Hierarchy Process AHP ou Processo de Análise Hierárquica, seguido de um exemplo de aplicação.

O capítulo 3 apresenta algumas abordagens das lógicas não clássicas a fim de aprimorar os sistemas especialistas e resolver as dificuldades inerentes aos sistemas de informações. Essas abordagens terão como principais objetivos três características sendo, a extensão da lógica clássica, a inclusão do estado indefinido para permitir representar a ausência de informações e o tratamento das inconsistências na modelagem do conhecimento.

O capítulo 4 apresenta o método do Processo de Análise Hierárquica Paraconsistente - PAHP visando auxiliar o tomador de decisão em sua tarefa de manipular um conjunto inconsistente de informações e deste tirar uma decisão satisfatória. Ele deve permitir uma modelagem flexível do problema, onde serão inseridas as alternativas e o objetivo da decisão.

O capítulo 5 apresenta uma aplicação de todas as idéias explanadas nos capítulos anteriores através da execução de um programa computacional desenvolvido denominado DECISOR. Este programa, que contou com o apoio em sua confecção dos membros do GAIA – Grupo de Aplicações de Inteligência Artificial, foi implementada na CEB – Companhia Energética de Brasília. A aplicação será feita em uma análise de investimentos de reforço em uma rede de distribuição elétrica. A utilização do software fornece uma metodologia padronizada de suporte a decisões gerenciais, podendo ser aplicado nos mais diversos problemas de planejamento.

Finalmente, o capítulo 6 apresenta as conclusões e discussão de trabalhos futuros que poderiam orientar novas pesquisas que possam dar continuidade aos resultados obtidos nessa dissertação.

# **CAPÍTULO 2**

# **PROCESSO DE ANÁLISE HIERÁRQUICA**

# **2.1 Introdução**

Muitas vezes em sua vida profissional (e, às vezes, pessoal), uma pessoa se depara com problemas em que a decisão por uma solução ou outra é complexa e depende de vários aspectos. Isto ainda pode ser agravado se as informações para esta tomada de decisão não forem claras ou tenham um aspecto subjetivo. Assim, o profissional pode optar hoje por uma solução e amanhã, com informações um pouco mais claras, mudar sua opção. Este processo é mais crítico ainda se o número de informações aumentar e se o número de soluções também for grande.

Além disso, este processo pode ainda ser mais complexo se houver mais de um profissional ligado ao processo decisório, pois eles podem ter opiniões diferentes ou, muitas vezes, conflitantes.

Finalmente, a complexidade de tomar uma decisão pode atingir níveis críticos, quando se tenta reproduzir os resultados para terceiros, pois sem um tratamento ordenado das ações decisórias e das comparações realizadas, é extremamente difícil se chegar a um resultado similar em problemas com várias alternativas similares.

Uma das possibilidades para se obter um tratamento ordenado das ações e das comparações é utilizar a matemática: lógicas e teoria das probabilidades poderiam ser utilizadas com esta finalidade. As lógicas têm servido ao processo de decisão desde seu estabelecimento pelos antigos filósofos gregos. Porém, sem um caráter matemático, é fácil tropeçar em sofismas e chegar a conclusões diversas numa mesma análise. Já a utilização da teoria das probabilidades, em especial da esperança matemática e das probabilidades condicionais, recebeu diversos adeptos. Entretanto, quando o número de alternativas cresce, a complexidade da representação das probabilidades condicionais cresce muito mais, podendo tornar um problema que era simples em algo complexo.

Assim, os pesquisadores se debruçaram em criar algoritmos que pudessem auxiliar uma pessoa no processo de decisão com diversos critérios e várias alternativas, criando, assim, uma área de pesquisa denominada Auxílio à Tomada de Decisão Multicritério. Os principais algoritmos começaram a surgir na década de 70.

Desta forma, pode-se então definir claramente o problema de decisão do tipo multicritério, ou seja , é um problema que geralmente envolve a escolha de um número finito de alternativas baseadas num conjunto de critérios selecionados. Busca-se aqui não necessariamente definir uma única solução, mas estabelecer uma ordenação das diversas alternativas disponíveis e, se possível, com um grau de importância.

Neste trabalho será abordado um desses métodos de apoio à decisão multicritério, o Processo de Análise Hierárquica (AHP, em inglês Analytic Hierarchy Process), que vem tendo sucesso em vários campos de aplicação [1]. Este método consiste em dividir um problema, hierarquizar os critérios através de comparações e obter uma conclusão a partir dos resultados. O AHP baseia-se no princípio que para se tomar uma decisão a experiência e o conhecimento dos tomadores de decisão são tão valiosos quanto os demais dados utilizados. Buscando atingir essa meta, serão apresentadas as características do método, algumas das suas variações e a história da utilização do mesmo.

# **2.2 Processo de Análise Hierárquica (AHP)**

O Processo de Análise Hierárquica (AHP) foi desenvolvido por Thomas L. Saaty [1], no início da década de 70, entre suas posições no Departamento de Defesa dos Estados Unidos e na Universidade da Pensilvânia. Sua primeira aplicação prática foi no uso racional de energia nas indústrias. Devido ao sucesso desta aplicação, diversas extensões surgiram, tais como [2]: o Método AHP Multiplicativo, o Método AHP Referenciado e o Método AHP B-G.; assim como diversas aplicações têm sido relatadas na literatura [3-7].

A idéia central de Saaty ao conceber esta teoria foi utilizar o que parece ser "um método natural de funcionamento da mente humana" [1]. Esta quando defrontada com um problema complexo, tende a separá-los em subproblemas, que podem ser tratados de maneira mais fácil. Estes subproblemas são normalmente agrupados de acordo com algumas propriedades comuns entre eles. Além disto, existe uma hierarquização da solução que não é tomada de uma só vez, mas passo-a-passo. Assim, estas decisões parciais vão sendo agregadas e passando a níveis hierárquicos superiores, até chegar a conclusão final.

O AHP procura hierarquizar os objetivos por meios de comparações paritárias. Saaty afirma que [1]:

"A prática da tomada de decisão está ligada à avaliação das alternativas, todas satisfazendo um conjunto de objetivos pretendidos. O problema está em escolher a alternativa que satisfaz melhor o conjunto total de objetivos. Estamos interessados na obtenção de pesos numéricos para as alternativas com relação à sub-objetivos e para sub-objetivos com relação a objetivos de ordem mais elevada. Gostaríamos que esses pesos fossem significativos para a distribuição de recursos. "

# **2.2.1 Elementos Fundamentais**

Os elementos fundamentais do método AHP são:

- os critérios de escolha ou informações
- as alternativas ou soluções

Como dito anteriormente, os critérios de escolha são os itens de julgamento e que devem criar a base do ordenamento final. As alternativas são as possíveis soluções que estão em julgamento.

O estudo do processo utilizado pelo método AHP pode ser dividido em duas etapas:

- a estruturação hierárquica do problema de decisão e
- o funcionamento do método.

A estruturação hierárquica do problema deve ser feita estabelecendo-se os critérios principais de análise. Depois estes critérios podem ser subdivididos em subcritérios e os subcritérios em "sub-subcritérios" e assim por adiante, até que possa ficar fácil para os usuários comparar alternativas.

Nesta estruturação deve-se, entretanto tomar cuidado para garantir a homogeneidade dos níveis de decisão e a não-redundância dos critérios. A homogeneidade dos níveis de decisão está ligada ao fato de se manter no mesmo nível de decisão dos critérios com o mesmo grau de decisão. É importante notar que cada critério poderá ter quantidades de níveis decisórios inferiores diferentes.

A não-redundância dos critérios está ligada também à construção da árvore de hierarquização desenvolvida. Ela deve garantir a independência de um nível superior em relação aos seus níveis inferiores. Pode-se obter isto com uma construção de árvore onde os níveis inferiores só se relacionam com um único nível superior.

Os outros elementos do AHP são as comparações paritárias e a escala fundamental. As comparações no AHP sempre ocorrem aos pares (assim, denominadas comparações paritárias), ou seja, duas alternativas são confrontadas face a um determinado critério (ou subcritério). O resultado de uma comparação paritária é sempre expresso com um nível ditado pela escala fundamental. Por exemplo, a Tabela 2.1 mostra uma escala fundamental com valores que vão de 1 a 9, segundo seu grau de importância, ou de 1 a 1/9, segundo seu grau de falta de importância.

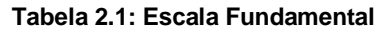

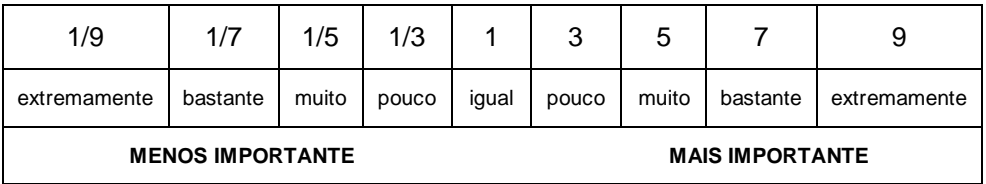

# **2.2.2 Estrutura Hierárquica**

A existência de uma hierarquia de decisão é o ponto principal do método AHP. Normalmente, a hierarquia em árvore é a estrutura que melhor representa, em termos de simplicidade e funcionalidade, a dependência entre os níveis dos componentes de um sistema em relação a outro nível. É uma maneira conveniente de decompor em passos um problema complexo, na busca da explicação de causa e efeito, formando-se uma árvore ou cadeia de decisão conforme a Fig. 2.1.

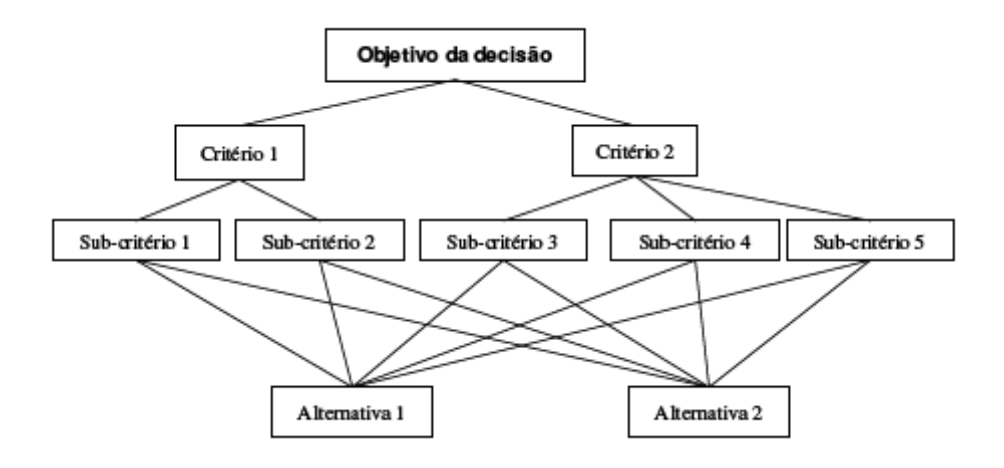

**Figura 2.1 - Estrutura de Decisão em quatro níveis.**

O início da hierarquia representa o objetivo global, enquanto nos níveis sucessivamente inferiores colocam-se os critérios que apresentam algum impacto no objetivo do nível superior. As alternativas consideradas devem estar no último nível da hierarquia. Isso pode ser observado na Fig. 2.1 que apresenta uma estrutura hierárquica em quatro níveis.

# **2.3 Exemplo da Aplicação do AHP**

O AHP permite ao usuário fixar valores de pesos relativos, para as diferentes alternativas e também para relacionar os critérios entre si de maneira bem intuitiva. A grande inovação desta técnica é a utilização de comparações aos pares, o que resolve o problema de quantificar alternativas isoladamente. Comparando-se dois a dois, é fácil identificar a opção que melhor nos atende.

Um exemplo de um problema que pode ser resolvido usando o AHP é apresentado a seguir e resolvido passo a passo, para melhor entendimento do método: "Kelly tem duas ofertas de emprego: CEP – Centro de Educação Profissional de Itajubá e CEFET - Centro Federal de Educação Tecnológica de Araxá. Ela reside atualmente na cidade de Itajubá, mas está disposta a mudar de cidade, caso as vantagens oferecidas sejam boas. Para realizar a escolha do melhor emprego, ela considerou os seguintes critérios: salário, oportunidade de progresso profissional e localização". Os dados complementares para auxiliar a avaliação vêm a seguir na Tabela 2.2.

| Critérios                         | <b>CEP</b>    | <b>CEFET</b>  |
|-----------------------------------|---------------|---------------|
| $C_1$ – Salário Anual             | R\$ 16.560,00 | R\$ 14.400,00 |
| $C_2$ – Oportunidade Profissional | Baixa         | Alta          |
| $C_3$ – Localização               | Itajubá       | Araxá         |

**Tabela 2.2: Dados complementares do problema** 

A solução do problema passa então pelas seguintes etapas:

## • **ETAPA 1 -**

Para cada critério, construir as matrizes de decisão: depois de construir a hierarquia, cabe ao tomador de decisão, para cada critério, fazer uma comparação par a par das alternativas, criando-se uma matriz de decisão quadrada. Nessa matriz, o tomador de decisão anotará suas preferências segundo a escala fundamental. As comparações par a par serão realizadas em todos os níveis hierárquicos. A seguir são apresentadas as matrizes de decisão segundo os critérios estabelecidos:

**Tabela 2.3: Matriz de decisão segundo o critério Salário** 

|              | <b>CEP</b> | <b>CEFET</b> |
|--------------|------------|--------------|
| <b>CEP</b>   | 6          |              |
| <b>CEFET</b> |            | 1/6          |

**Tabela 2.4: Matriz de decisão segundo o critério Oportunidade** 

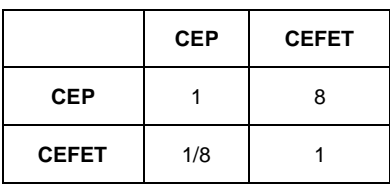

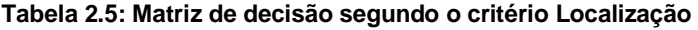

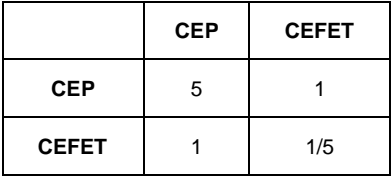

## • **ETAPA2 -**

Normalizar as matrizes: deve-se dividir cada elemento da matriz pela soma da coluna a que pertence. Normalizar os valores de cada coluna resultará em uma matriz com colunas de soma igual a 1.

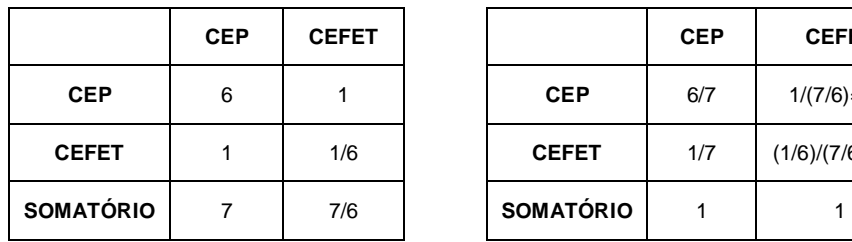

#### **Tabela 2.6: Normalização da matriz do Critério Salário**

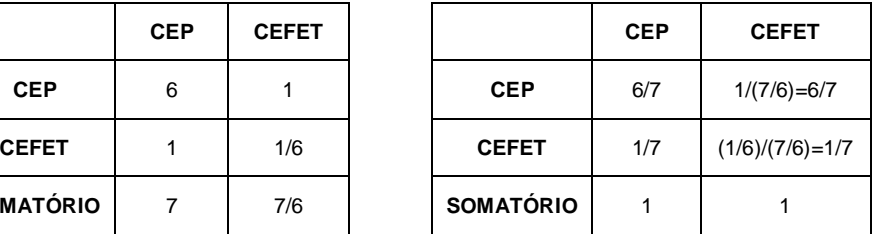

#### **Tabela 2.7: Normalização da matriz do Critério Oportunidade**

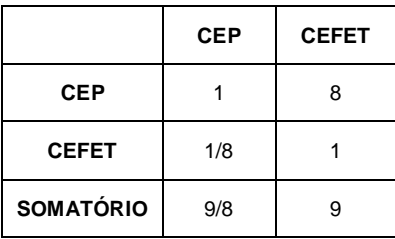

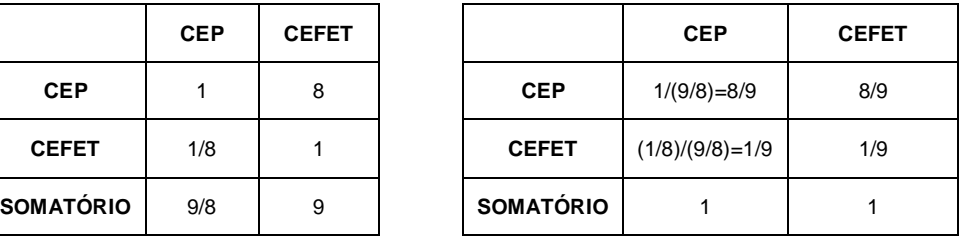

#### **Tabela 2.8: Normalização da matriz do Critério Localização**

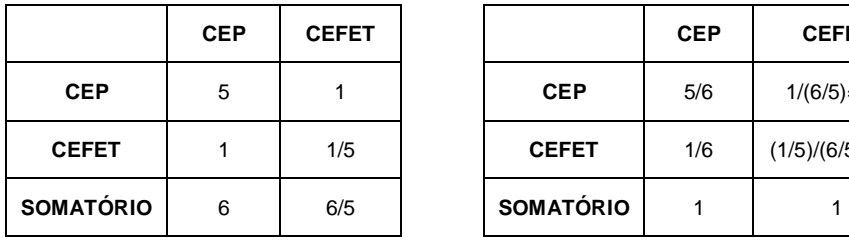

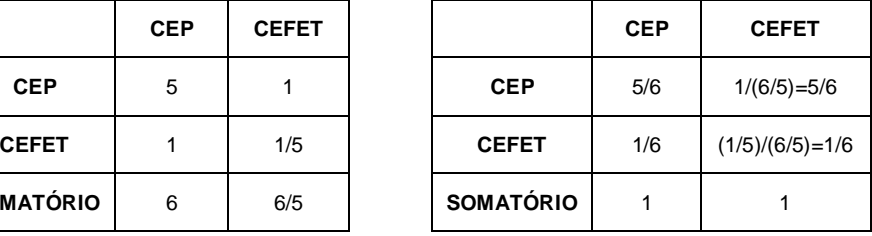

## • **ETAPA 3 -**

Obter o vetor de pesos: com a matriz normalizada de cada critério, calcular a média aritmética de cada linha. O resultado será um vetor representando o grau de preferência ou pesos das alternativas para o dado critério.

| CÁLCULO DA MÉDIA DO CRITÉRIO SALÁRIO      |                   |                    |              |  |
|-------------------------------------------|-------------------|--------------------|--------------|--|
|                                           | <b>CEP</b>        | <b>CEFET</b>       | <b>MÉDIA</b> |  |
| <b>CEP</b>                                | $6/7 \cong 0,857$ | 6/7≅0,857          | 0,857        |  |
| <b>CEFET</b>                              | 1/7≅0,143         | 0,143<br>1/7≅0,143 |              |  |
| CÁLCULO DA MÉDIA DO CRITÉRIO OPORTUNIDADE |                   |                    |              |  |
|                                           | <b>CEP</b>        | <b>CEFET</b>       | <b>MÉDIA</b> |  |
| <b>CEP</b>                                | 8/9≅0,889         | $8/9 \cong 0,889$  | 0,889        |  |
| <b>CEFET</b>                              | 1/9≅0,111         | 1/9≅0,111          | 0,111        |  |
| CÁLCULO DA MÉDIA DO CRITÉRIO LOCALIZAÇÃO  |                   |                    |              |  |
|                                           | <b>CEP</b>        | <b>CEFET</b>       | <b>MÉDIA</b> |  |
| <b>CEP</b>                                | 5/6≅0,833         | $5/6 \cong 0,833$  | 0,833        |  |
| <b>CEFET</b>                              | 1/6≅0,167         | 1/6≅0,167          | 0,167        |  |

**Tabela 2.9: Cálculo dos pesos de cada critério** 

## • **ETAPA 4 -**

Construir a matriz de avaliação: com os vetores encontrados na etapa anterior, devese construir uma matriz. As linhas constituirão as alternativas e as colunas os critérios. A coluna de cada critério é formada pelo vetor de pesos de cada critério, calculado anteriormente.

|              | C1-Salário | C2-Oportunidade | C3-Localização |
|--------------|------------|-----------------|----------------|
| <b>CEP</b>   | 0,8571     | 0,889           | 0,833          |
| <b>CEFET</b> | 0,1429     | 0,111           | 0,167          |

**Tabela 2.10: Matriz de avaliação das alternativas** 

Esta tabela representa o peso de cada alternativa quando analisada em relação a cada critério. Resta agora, somente estabelecer o peso de cada critério no processo de decisão. Para isso usa-se também a técnica de comparações par a par, descrita no próximo passo.

# • **ETAPA 5 -**

Construir a matriz de decisão dos critérios: Construir uma matriz de comparação dos critérios e repetir as etapas 2 e 3 para a classificação par a par. O resultado será um vetor que contém o peso de cada critério no processo de decisão final.

|                 | C1-Salário | C2-Oportunidade | C3-Localização |
|-----------------|------------|-----------------|----------------|
| C1-Salário      |            | 1/2             | 1/7            |
| C2-Oportunidade |            |                 |                |
| C3-Localização  |            | 1/5             |                |

**Tabela 2.11: Comparação par a par entre os critérios** 

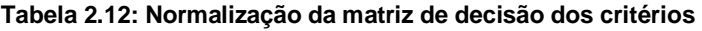

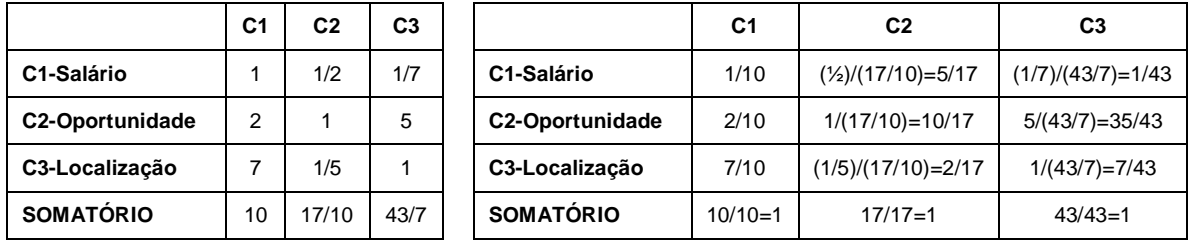

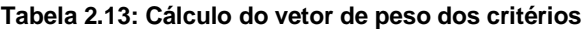

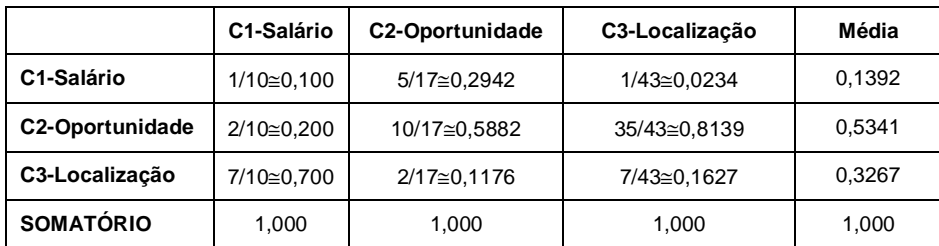

# • **ETAPA 6 -**

Resultado Final: multiplicando a matriz de avaliação obtida na etapa 4 pelo vetor de peso dos critérios obtido na etapa 5, resulta num vetor que contém a quantificação final ou preferência final de cada alternativa.

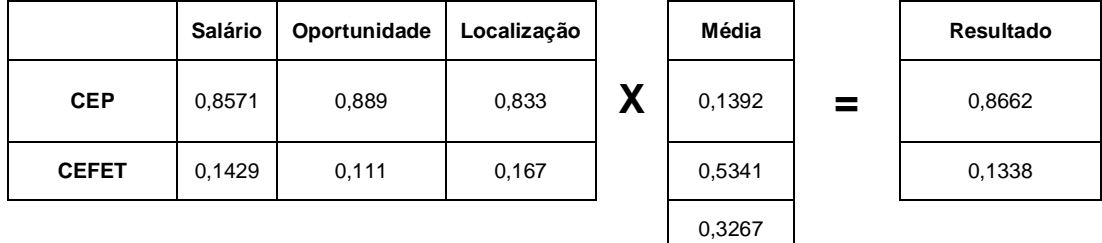

#### **Tabela 2.14: Cálculo do resultado final**

Neste exemplo, o emprego referente ao CEP - Itajubá possui resultado numérico maior que o emprego referente ao CEFET - Araxá e deve ser a alternativa escolhida pela interessada, segundo as comparações paritárias fornecidas.

O AHP tem um resultado numérico direto e pode ser utilizado em qualquer tomada de decisão, onde o tomador de decisão seja capaz de comparar as opções, segundo critérios previamente estabelecidos.

# **2.4 Matrizes de Decisão Consistentes**

O funcionamento do método AHP está baseado nas comparações par a par que geram as matrizes de decisão. Para compreender exatamente o funcionamento do método, é interessante estudar as chamadas matrizes de decisão consistentes.

Uma matriz de decisão é consistente se possuir as propriedades: reflexiva, reciprocidade e a transitividade. Estes três conceitos estão ligados ao estudo das propriedades das diagonais da matriz de decisão [1].

A diagonal principal é a maior diagonal de uma matriz quadrada. Se a matriz tem dimensão n, a diagonal principal terá n elementos. Em uma matriz de decisão consistente, a diagonal principal é formada só por números 1. Os elementos da diagonal principal são representados pelo símbolo  $a_{i,j}$  (*i.e.*  $a_{1,1}$ ,  $a_{2,2}$ ,  $a_{3,3}$ ,  $a_{4,4}$  ...).

Outra diagonal de interesse é a primeira diagonal superior, ou seja, a primeira diagonal logo acima da diagonal principal. A Fig. 2.2 foi preenchida com a letra A.

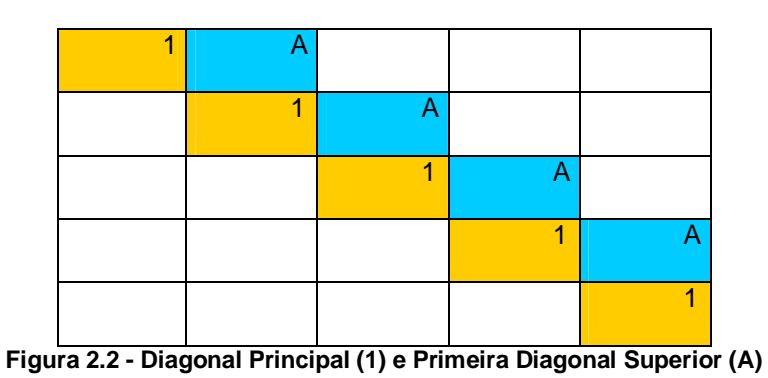

Em uma matriz de dimensão n, a primeira diagonal superior terá sempre (n-1) elementos. Os elementos da primeira diagonal superior são representados pelo símbolo  $a_{i,i+1}$ (i.e  $a_{1,2}$ ,  $a_{2,3}$ ,  $a_{3,4}$ ,  $a_{4,5}$ ,...)

## **2.4.1 Reflexidade**

A propriedade reflexiva de uma matriz de decisão é representada pela Eq. (2.1):

$$
a_{i,i} = 1 \tag{2.1}
$$

Ou seja, todos os elementos da diagonal principal são unitários. Isso ocorre já que esses elementos representam comparações de um item com ele mesmo, que por definição são iguais.

## **2.4.2 Reciprocidade**

A reciprocidade é dada pela Eq. (2.2).

$$
a_{i,j} = 1 / a_{j,i}
$$
 (2.2)

Em uma matriz de decisão, isso significa que podemos nos preocupar em preencher apenas metade da matriz, normalmente a metade superior, acima da diagonal principal. A metade inferior poderá ser calculada como o recíproco do respectivo elemento superior.

Em outras palavras, se uma alternativa A é quatro vezes melhor que a alternativa B (ex:  $a_{1,2} = 4$ ), então a alternativa B tem um quarto da importância da alternativa A ( $a_{2,1} = \frac{1}{4}$ ).

## **2.4.3 Transitividade**

A transitividade é dada pela Eq. (2.3):

$$
a_{ij} = a_{ik} \cdot a_{kj} \tag{2.3}
$$

Isso significa que existe uma relação de dependência entre os elementos da matriz. Por exemplo, se uma alternativa A é duas vezes melhor que uma alternativa B ( $a_{1,2}=2$ ); e a alternativa B é três vezes melhor que a Alternativa C ( $a_{2,3}=3$ ); então a regra da transitividade será provada se A for seis vezes melhor que C  $(a_{1,3}=6)$ 

Como a matriz de decisão é reflexiva ( $a_{i,j}=1$ ) e recíproca ( $a_{i,j}=1/a_{i,j}$ ), a transitividade precisa ser testada somente para a parte superior da matriz:

$$
a_{i,j} = a_{i,k} \cdot a_{k,j} \quad \text{para } i < k < j \tag{2.4}
$$

Ou seja, para cada elemento a<sub>i,j</sub> haverá um número de (j-i-1) equações a serem testadas. Por exemplo, para testar a transitividade em  $a_{2,6}$ , deve-se de testar o grupo de acordo com a Eq. (2.5).

$$
a_{2,6} = a_{2,3} \cdot a_{3,6}
$$
  
\n
$$
a_{2,6} = a_{2,4} \cdot a_{4,6}
$$
  
\n
$$
a_{2,6} = a_{2,5} \cdot a_{5,6}
$$
  
\n(2.5)

Um fato bastante interessante é que, usando a propriedade transitiva, as equações acima podem ser reescritas exclusivamente usando os elementos da primeira diagonal superior (i.e  $a_{1,2}$ ,  $a_{2,3}$ ,  $a_{3,4}$ ,  $a_{4,5}$ ,...) de acordo com a Eq. (2.6).

$$
a_{i,j} = a_{i,i+1} \bullet a_{i+1,i+2} \bullet a_{i+2,i+3} \bullet a_{i+3,i+4} \bullet ... \bullet a_{j-1,j} \qquad \text{para } i < k < j \qquad (2.6)
$$

Para o exemplo de  $a_{2,6}: a_{2,6} = a_{2,3} \cdot a_{3,4} \cdot a_{4,5} \cdot a_{5,6}$ 

### **2.4.4 Tipos de Comparação**

As propriedades de reflexividade, reciprocidade e transitividade, juntamente com a localização da primeira diagonal superior, quando combinadas, permitem a identificação de 4 tipos distintos de comparações presentes em uma matriz de decisão consistente. São elas:

- ▶ Comparações Reflexivas
- Comparações Independentes
- ▶ Comparações Transitivas
- Comparações Recíprocas

Em uma matriz consistente, pode-se usar estas comparações como um roteiro ou uma seqüência de preenchimento dos valores da matriz.

# **A) Comparações Reflexivas**

Comparações da diagonal principal são comparações de uma alternativa com ela mesma. Por isso, o valor da diagonal principal é sempre 1, como na Fig. 2.3.

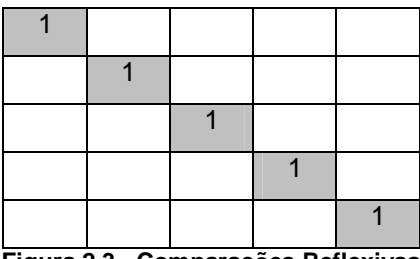

**Figura 2.3 - Comparações Reflexivas** 

## **B) Comparações Independentes**

Comparações independentes são comparações que não estão ligadas com outras comparações, seja através da transitividade ou da reciprocidade. Em uma matriz de decisão, as primeiras (n-1) comparações feitas em sua metade superior (ou inferior), desde que uma em cada coluna (ou linha), serão independentes. Cada alternativa terá sido comparada pelo menos uma vez com alguma outra, Fig. 2.4.

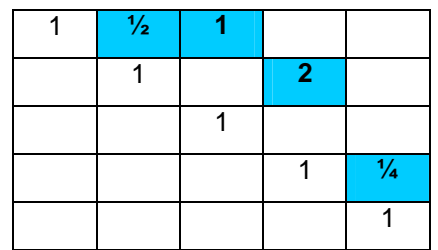

**Figura 2.4 - Conjunto de (n-1) comparações independentes** 

Neste exemplo, na metade superior da matriz, todas as colunas têm uma e somente uma comparação preenchida. A fim de padronizar uma escolha de (n-1) elementos independentes podem-se fixar os elementos da primeira diagonal superior, já que esta possui sempre (n-1) valores. Isso fica claro na Fig. 2.5.

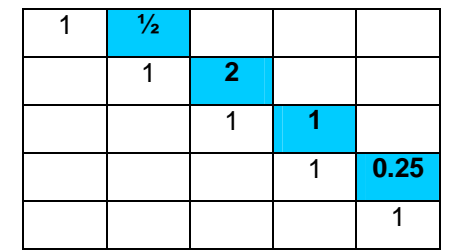

**Figura 2.5 - Primeira diagonal superior: (n-1) comparações independentes** 

### **C) Comparações Transitivas**

Chamamos de comparações transitivas, os valores da matriz que podem ser deduzidos com base em um conjunto escolhido de comparações independentes. Assim, como foi fixada a primeira diagonal superior como sendo valores independentes, pode-se usar a regra da transitividade para preencher os demais valores da parte superior da matriz.

Por exemplo, a comparação entre a alternativa 1 e a alternativa 5, é dada por:

$$
a_{1,5} = a_{1,2} \cdot a_{2,3} \cdot a_{3,4} \cdot a_{4,5} = \frac{1}{2} \cdot 2 \cdot 1 \cdot \frac{1}{4} = \frac{1}{4}
$$

Repetindo o mesmo processo para os demais elementos da matriz, chega-se aos valores apresentados na Fig. 2.6.

| $\frac{1}{2}$ |                |                | $\frac{1}{4}$ |
|---------------|----------------|----------------|---------------|
|               | $\overline{2}$ | $\overline{2}$ | $\frac{1}{2}$ |
|               |                |                | $\frac{1}{4}$ |
|               |                |                | $\frac{1}{4}$ |
|               |                |                |               |

**Figura 2.6 - Comparações Transitivas** 

#### **D) Comparações Recíprocas**

As comparações recíprocas, na parte de baixo da matriz de decisão, são deduzidas dos valores da parte superior, usando a reciprocidade ( $a_{ij} = 1 / a_{ij}$ ), Fig. 2.7. Por exemplo:

| 1 | $\frac{1}{2}$ | 1 | 1 | $\frac{1}{4}$ |
|---|---------------|---|---|---------------|
| 2 | 1             | 2 | 2 | $\frac{1}{2}$ |
| 1 | $\frac{1}{2}$ | 1 | 1 | $\frac{1}{4}$ |
| 1 | $\frac{1}{2}$ | 1 | 1 | $\frac{1}{4}$ |
| 4 | 2             | 4 | 4 | 1             |

 $a_{32} = 1 / a_{23} = 1 / 2$ 

**Figura 2.7 - Comparações Recíprocas, metade inferior da matriz** 

#### **2.4.5 Inferência dos Pesos**

Após o preenchimento da matriz de decisão, o próximo passo é extrair das comparações dois a dois o peso atribuído a cada alternativa isoladamente. Para isso, diversos métodos foram desenvolvidos. Pode-se dividi-los em 3 classes principais:

#### **A) Métodos dos Auto-Valores**

Os métodos de auto-valores utilizam o conceito de auto-valor dominante, ou seja, determina-se o maior auto valor da matriz de decisão. O auto-vetor associado ao auto-valor dominante será o vetor de pesos.

Como o cálculo do auto-valor dominante nem sempre é uma tarefa exata, utilizam-se diversos métodos numéricos para encontrá-lo de forma aproximada. Um método bastante simples de ser implementado computacionalmente e de fácil compreensão é o Método da Potência. Neste método iterativo, a cada passo é calculada uma aproximação para o autovetor que representa o vetor dos pesos P. Quando a diferença entre os elementos do autovetor calculado na iteração seguinte é pequena o bastante, o processo é interrompido.

Os passos para o cálculo do vetor dos pesos P (auto-vetor dominante) é o seguinte:

- 1) Dado a matriz de decisão M, obtém-se o seu quadrado  $(M^2 = M.M)$
- 2) Obtém-se um vetor coluna P dado pela somatória dos elementos de cada linha;
- 3) Normaliza-se o vetor P, dividindo-se seus elementos pelo maior valor em P;

4) O vetor P normalizado é a primeira aproximação do vetor dos pesos;

5) Repete-se o processo novamente para M<sup>2</sup> ou seja, calcula-se M<sup>4</sup> =M<sup>2</sup>.M<sup>2</sup>

6) Obtém-se o vetor P novamente (fazendo a soma das linhas) e sua normalização;

7) Se o novo vetor P obtido for praticamente igual ao anterior, interrompe-se o processo. Caso contrário, continua-se com o cálculo de M<sup>8</sup>, M<sup>16</sup>, M<sup>32</sup> ...

#### **B) Métodos de Minimização de Erro**

Os métodos de minimização tentam minimizar um valor de erro, sendo este definido em uma das várias métricas possíveis. A métrica mais utilizada é a do logaritmo de mínimos quadrados, o que resulta na média geométrica dos elementos.

Assim, o vetor coluna dos pesos das alternativas será dado pela média geométrica dos elementos de cada linha da matriz de decisão. Pode-se escrever o peso de acordo com a Eq. (2.7).

$$
p_i = \left(\prod_{j=1}^n a_{ij}\right)^{\frac{1}{n}}
$$
\n(2.7)

#### **C) Aproximação pela Média dos Valores Normalizados**

Alguns métodos foram desenvolvidos, mas sem um fundamento teórico forte para os casos de matrizes não consistentes. Um destes métodos é o método da média dos valores normalizados. Os passos para cálculo do vetor de pesos é bastante simples e feito pela seguinte següência:

- 1) Dado a matriz de decisão M, normalizar a primeira coluna, dividindo seus elementos pelo maior valor desta coluna
- 2) Repetir o processo para as demais colunas, dividindo seus elementos pelo maior valor presente na coluna
- 3) Obter o vetor P através da média das linhas da matriz M normalizada.
- 4) O vetor de pesos será o vetor P normalizado, ou seja, dividido pelo maior de seus valores.

# **2.5 Considerações Finais**

Este capítulo apresentou o método multicritérios AHP que se constitui de uma ampla ordenação de julgamentos objetivos e subjetivos, construídos de modo intuitivo através da agregação das contribuições individuais das partes envolvidas no processo. A sua abordagem de divisão de critérios em hierarquias e correlação de alternativas com critérios, permite uma fácil compreensão e melhor avaliação do problema.

O Processo de Análise Hierárquica apresenta uma estrutura que identifica as áreas de maior e menor oportunidade; prioriza as opções; esclarece as diferenças entre as alternativas; ajuda aos agentes a entender melhor a situação; indica a melhor alocação de recursos para atingir os objetivos; facilita a geração de novas e melhores opções e favorece a comunicação entre as partes integrantes do processo.

Portanto, trata-se de uma ferramenta interativa, muito útil para analistas e tomadores de decisão na resolução de problemas complexos relacionados a interesses econômicos, sociais, culturais, políticos, ambientais, entre outros, onde o número de participantes é grande.

Observou-se que todos os Métodos de Análise Hierárquica, embora com peculiaridades que visam resolver possíveis inconsistências, são baseados no Método Clássico. Logo, mesmo havendo diferenças em escalas utilizadas ou modelagem matemática entre os Métodos AHP, na maioria dos problemas decisórios, os resultados encontrados para a ordenação das melhores alternativas serão os mesmos.

# **CAPÍTULO 3**

# **AS LÓGICAS NÃO-CLÁSSICAS**

# **3.1 Introdução**

 A construção de um sistema especialista passa necessariamente por uma fase chamada aquisição e codificação do conhecimento. Para elaboração dos fatos e regras que compõem a base de conhecimento, é necessário consultar pessoas que detenham vasto domínio na área do problema a ser tratado. É justamente nesta fase que surgem as principais dificuldades.

Porém, o conhecimento de um especialista, apesar de possuir um aspecto bastante lógico, que é bem modelado pela lógica clássica, possui outro lado bastante impreciso. Os conceitos rígidos de verdade e falsidade não são suficientes para representação fiel da maneira pela qual os seres humanos parecem tomar suas decisões. O raciocínio humano utiliza não só os dois extremos (verdadeiro ou falso), mas também uma infinidade de estados intermediários para representar conhecimentos parciais ou incompletos. Existem áreas onde um especialista não tem total certeza de suas afirmações, e até mesmo situações onde ele assume o total desconhecimento sobre aspectos específicos de um problema.

Outra situação bastante comum é constatar a presença de contradições após uma análise rigorosa das informações prestadas pelo especialista. Os fatos e regras fornecidos pelo especialista podem levar a proposições contrárias entre si, ou seja, os estados lógicos de verdade e falsidade estão presentes simultaneamente, para uma mesma proposição.

A descoberta de inconsistências na base de conhecimento traz muitas preocupações para sistemas que utilizam a lógica clássica no tratamento deste conhecimento. A presença de contradições pode levar o sistema especialista a perder sua capacidade de decidir entre o verdadeiro e o falso, caindo na armadilha da trivialização. Um sistema especialista é dito trivial se, para todas as proposições apresentadas, este for capaz de inferir tanto sua veracidade, como sua falsidade. Um sistema assim, na prática, é totalmente inútil.

Este capítulo apresenta algumas abordagens das lógicas não clássicas a fim de aprimorar os sistemas especialistas e resolver as dificuldades descritas acima. Essas abordagens terão como principais objetivos três características:

1) Extensão da lógica clássica, de modo a incluir os estados intermediários entre verdadeiro e falso, possibilitando uma transição suave entre estes dois estados;

2) Inclusão do estado indefinido para permitir representar a ausência de conhecimento;

3) Tratamento das inconsistências na modelagem do conhecimento para admitir situações de verdade e falsidade simultâneas, mas sem o risco da trivialização.

# **3.2 Princípios Fundamentais da Lógica Clássica**

 Considere P e Q proposições sobre as quais serão aplicados os conectivos lógicos. A Tabela 3.1 apresenta as aplicações dos conectivos lógicos de conjunção  $\land$  (E), disjunção  $\Box$  (OU) e negação  $\neg$  (NOT), operando sobre todas as combinações dos valores verdadeiros (V) e falsos (F).

| P  | Q   |   | $P \wedge Q$ $P \vee Q$ | $\neg$ Q |     |
|----|-----|---|-------------------------|----------|-----|
| \/ | \ / | V | $\sqrt{}$               | F        | (1) |
| \/ | F   | F |                         | \/       | (2) |
| F  | \ / | ⊏ | \ /                     |          | (3) |
| Е  | ᆮ   |   | ⊏                       |          | (4  |

**Tabela 3.1: Tabela Verdade da Lógica Clássica** 

Com o intuito de estender a lógica clássica, mas não alterá-la, e inserir os estados indefinido e inconsistente serão preservadas algumas propriedades dos conectivos lógicos. Tais propriedades são: Comutatividade, Idempotência, Dualidade e Curto Circuito.

# **3.2.1 Comutatividade**

A propriedade comutatividade dos conectivos E e OU é apresentada de acordo com a Eq. (3.1):

$$
\mathbf{P} \wedge \mathbf{Q} = \mathbf{Q} \wedge \mathbf{P} \qquad \qquad \mathbf{e} \qquad \mathbf{P} \vee \mathbf{Q} = \mathbf{Q} \vee \mathbf{P} \tag{3.1}
$$

A comutatividade permite reduzir rapidamente o número total de combinações necessárias para se escrever a tabela verdade, dispensando a preocupação com a ordem dos operandos. Na Tabela 3.1, as linhas (2) e (3) apresentam essa propriedade tornando-se redundantes, dado que diferem apenas na ordem dos operandos.

#### **3.2.2 Idempotência**

A propriedade idempotência dos conectivos E e OU é apresentada de acordo com a Eq. (3.2):

$$
P \wedge P = P \qquad \qquad e \qquad \qquad P \vee P = P \qquad (3.2)
$$

A idempotência reflete a propriedade de que os estados lógicos não se alteram frente às operações de conjunção e disjunção. Na Tabela 3.1, as linhas (1) e (4) apresentam essa propriedade.

#### **3.2.3 Dualidade**

A propriedade dualidade reflete uma simetria muito característica da lógica clássica. Os conectivos E e OU formam pares duais com os estados lógicos verdadeiro e falso. De uma maneira simples, isso significa que, em uma fórmula pode-se trocar as ocorrências do conectivo E pelo conectivo OU, e vice-versa, desde que se troquem também as ocorrências de verdadeiro por falso e vice-versa.

A dualidade permite transitar facilmente de um conectivo para o outro, bastando para isso, "inverter" os estados lógicos. Pode-se assim, definir a negação ¬ (NOT). Na Tabela 3.1, nota-se que, ao "inverter" os operandos, o resultado de uma conjunção passa a ser dado pela coluna da disjunção, e vice-versa.

A dualidade pode ser expressa pela conhecida Lei de Morgan, de acordo com a Eq.(3.3):

$$
\mathbf{P} \wedge \mathbf{Q} = \neg \mathbf{P} \vee \neg \mathbf{Q} \qquad \mathbf{e} \qquad \mathbf{P} \vee \mathbf{Q} = \neg \mathbf{P} \wedge \neg \mathbf{Q} \tag{3.3}
$$

# **3.2.4 Curto-Circuito**

Por fim, a propriedade ou o princípio do curto circuito estabelece uma maneira rápida de abreviar a avaliação de expressões lógicas longas, bem como propicia um caminho a seguir quando surgirem estados lógicos "mal comportados". A propriedade do curto circuito pode ser escrita de acordo com as Eq. (3.4) e (3.5):

$$
V \vee X = V
$$
 (Verdadeiro OU qualquer valor = Verdadeiro) (3.4)

24

#### **F** ∧ **X = F (Falso E qualquer valor = Falso) dual da anterior** (3.5)

Estas quatro propriedades retratam exatamente o que a Tabela Verdade, Tabela 3.1 da lógica clássica expressa, podendo ser usadas para sua construção.

# **3.3 Lógica Fuzzy**

A modelagem dos conhecimentos parciais tem como suporte teórico uma lógica não clássica denominada Lógica Fuzzy ou Difusa [8,9]. A primeira publicação sobre lógica fuzzy data de 1965, quando recebeu este nome. Seu autor foi Lotfi Asker Zadeh, professor em Berkeley, Universidade da Califórnia. Zadeh criou a lógica fuzzy combinando os conceitos da lógica clássica e os conjuntos com graus de pertinência. A transição suave entre os dois estados lógicos clássicos é feita da seguinte forma: associa-se ao estado lógico falso o valor real zero, e ao estado lógico verdadeiro o valor real um. Os valores intermediários da reta real representam os níveis parciais de verdade, como por exemplo, 0,2 ou 0,8, de acordo com a Fig. 3.1. A anotação dada a cada proposição lógica chama-se grau de pertinência (µ).

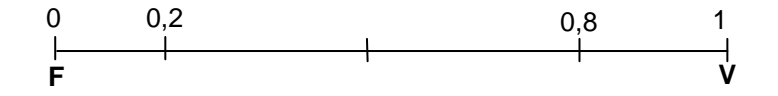

**Figura 3.1 - Representação dos níveis de conhecimento da Lógica Fuzzy.** 

Isso possibilita a existência de fatos que modelam conhecimento incompleto na base de conhecimento dos sistemas especialistas. Por exemplo, o fato: "João é velho" deixa de ser avaliado simplesmente como verdadeiro ou falso, podendo ser associado a um grau de pertinência, por exemplo, 0,2. Assim, pode-se escrever:

# **Velho (João)** <sup>µ</sup> **=0,2 e Velho (Pedro)**µ=**0,6**

Destes dois fatos, deve-se entender que o fato "João é velho" não é totalmente falso, pois possui grau de pertinência diferente de zero; nem tão pouco verdadeiro, pois possui grau de pertinência diferente de um. A correta interpretação é que o fato está em um ponto intermediário entre falso e verdadeiro, estando mais próximo de ser falso do que de ser verdadeiro. De forma análoga, o fato "Pedro é velho" está mais próximo de ser verdadeiro do que de falso, deixando assim claro que, Pedro é mais velho que João.
Os conectivos E, OU e NOT utilizados na lógica fuzzy aplicados às proposições P e Q foram propostos por Zadeh [7] de acordo com a Tabela 3.2:

| D  |         | $P \wedge Q$        | $\mathsf{P}\vee\mathsf{O}$ |      |
|----|---------|---------------------|----------------------------|------|
| μp | $\mu$ q | $min(\mu_p, \mu_q)$ | $max(\mu_p, \mu_q)$        | l-µa |

**Tabela 3.2: Conectivos da Lógica Fuzzy** 

Esta definição estende a lógica clássica, permitindo que se trabalhe com estados intermediários entre o verdadeiro e o falso. É de suma importância notar que, nos casos extremos, com valores de pertinência zero e um (falso e verdadeiro), a Tabela 3.2 se reduz diretamente a Tabela Verdade da lógica clássica, de acordo com a Tabela 3.3.

| Ρ       | Q       | $P \wedge Q$        | $P \vee Q$          | ⊣ Q         |
|---------|---------|---------------------|---------------------|-------------|
| μp      | μq      | $min(\mu_p, \mu_q)$ | $max(\mu_p, \mu_q)$ | $1 - \mu q$ |
| $1 = V$ | $0 = F$ | 0=F                 | $1 = V$             | $1 = V$     |
| $1 = V$ | $1 = V$ | $1 = V$             | $1 = V$             | $0 = F$     |
| $0 = F$ | 0=F     | 0=F                 | 0=F                 |             |

**Tabela 3.3: Exemplo de conectivos fuzzy com valores clássicos** 

Do mesmo modo, ressalta-se a validade das propriedades comutativa, idempotência, dualidade e curto circuito, o que garante a continuidade e validade dos desenvolvimentos. Com estas modificações nos conectivos lógicos, pode-se passar a tratar as proposições como números reais do intervalo contínuo de zero a um, e não mais como pontos discretos.

### **3.4 A Lógica dos Três Estados**

Em meados do século 20, os desenvolvimentos teóricos levaram a necessidade de se admitir a existência de proposições que não se pode dizer se são verdadeiras ou falsas. Em Kleene [10], discutindo sobre tais proposições, são apresentadas as tabelas verdade da chamada lógica de três estados: o Verdadeiro (V), o Falso (F) e o Indefinido (I). Este terceiro estado lógico acrescenta então as seguintes linhas na Tabela 3.1 conforme Tabela 3.4.

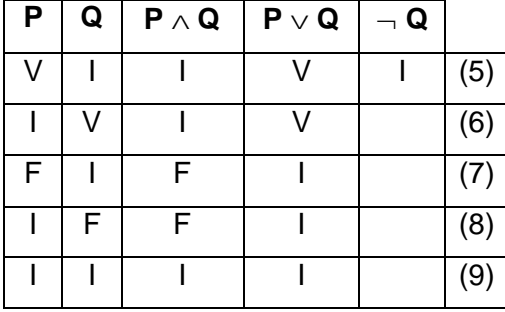

**Tabela 3.4: Extensão da Tabela Verdade para Lógica de Três Estados.** 

Assim, a lógica de três estados engloba totalmente a lógica clássica. Isto está de acordo com a diretriz: "Se as proposições com as quais trabalhamos forem bem comportadas, toda fórmula válida do cálculo clássico deve continuar inalterada", de acordo com Prof. Newton da Costa, matemático e filósofo brasileiro que desenvolveu os Sistemas Paraconsistentes. Por isso as linhas (1) a (4) da Tabela 3.1 continuam sendo válidas, sendo necessário apenas acrescentar as linhas de (5) a (9) para as situações envolvendo o novo estado lógico indefinido (I).

Neste ponto é interessante observar que, partindo-se do pressuposto que a propriedade comutativa dos conectivos continue válida, as linhas (5) e (6) são equivalentes, o mesmo acontecendo com (7) e (8), pois estas diferem apenas na ordem dos operandos.

A propriedade do curto-circuito pode ser aplicada para justificar a escolha do resultado lógico das Eq. (3.6) e (3.7):

**V** ∨ **I = V e I** ∨ **V = V** (3.6)

$$
\mathsf{F} \wedge \mathsf{I} = \mathsf{F} \qquad \qquad \mathsf{e} \qquad \mathsf{I} \wedge \mathsf{F} = \mathsf{F} \tag{3.7}
$$

Para que a dualidade também continue válida, a negação do estado indefinido deve obrigatoriamente resultar em indefinido, pois só assim podem-se escrever os pares duais, de acordo com as Eq. (3.8) e (3.9):

$$
\mathbf{V} \wedge \mathbf{I} = \mathbf{I} \text{ como dual de } \mathbf{F} \vee \mathbf{I} = \mathbf{I} \tag{3.8}
$$

$$
I \wedge V = V \text{ como dual de } I \vee F = F \tag{3.9}
$$

Finalmente, a linha (9) da Tabela 3.4 é resultado da idempotência dos conectivos lógicos.

## **3.5 Representação do Estado Indefinido na Lógica Fuzzy**

A lógica fuzzy permite a existência de estados intermediários entre o verdadeiro (um) e o falso (zero). Os operadores de minimização e maximização, ao substituírem os conectivos clássicos, permitem a existência e a avaliação de expressões lógicas contendo valores intermediários, como 0,2 ou 0,8. A lógica de três estados introduziu o conceito de uma proposição lógica indefinida, permitindo fazer a modelagem de fatos, sobre os quais não se tem conhecimento.

Antes de prosseguir, é necessário unificar estas conquistas, colocando-as em uma estrutura única. Isso é feito através da associação do terceiro estado lógico (indefinido) ao número real 0,5. A unificação da lógica fuzzy e da lógica de três estados pode ser ilustrada na Fig. 3.2.

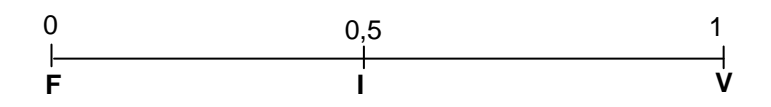

**Figura 3.2 - Representação do Estado Indefinido na Lógica Fuzzy** 

Em uma interpretação geométrica, a lógica clássica partiu de dois pontos discretos, verdadeiro e falso. A lógica fuzzy traçou uma reta, unindo estes pontos e criando infinitos pontos intermediários. A lógica de três estados determinou o ponto médio da reta, chamando-o de Indefinido. Assim, toda a tabela verdade da lógica de três estados pode ser considerada um caso particular da lógica fuzzy. Os operadores de minimização (E) e maximização (OU), bem como a negação fuzzy continuam válidos.

Com exemplo desta situação a Tabela 3.5 apresenta a aplicação dos conectivos de conjunção e disjunção, bem como do operador de negação da lógica fuzzy nos três estados V, I e F.

| Ρ       | Q       | $P \wedge Q$        | $\textsf{P}\vee\textsf{Q}$ | ⊣Q          |
|---------|---------|---------------------|----------------------------|-------------|
| μp      | $\mu$ q | $min(\mu_p, \mu_q)$ | $max(\mu_p, \mu_q)$        | $1 - \mu_q$ |
| $1 = v$ | $0,5=$  | $0,5=$              | $1 = V$                    | $0,5=$      |
| $0,5=1$ | $0 = F$ | 0=F                 | $0,5=$                     |             |
| $0,5=1$ | $0,5=1$ | $0,5=1$             | $0,5=$                     |             |

**Tabela 3.5: Exemplo de conectivos fuzzy com valores clássicos e indefinido** 

## **3.6 A Lógica Paraconsistente**

Newton da Costa mostrou que o mundo não precisa recear as contradições, pois descobriu como estender a lógica clássica de modo a obter Sistemas Formais (ditos Paraconsistentes) nos quais a existência de proposições contraditórias não conduz à trivialização do sistema. Com isso, não pretendeu destruir a lógica clássica, que chama de "mãe de todas as lógicas," e nem provar que está errada. Apenas mostra que ela se aplica a um domínio definido, limitado, da matemática. Seus trabalhos a este respeito iniciaram-se em 1958, e culminam em sua tese de cátedra, Sistemas Formais Inconsistentes, apresentada em 1963 [11]. Esta seção tem como norte a diretriz enunciada por Newton da Costa: "Se as proposições com as quais trabalhamos forem bem comportadas, toda fórmula válida no cálculo clássico deve continuar inalterada" [12].

#### **3.6.1 A Lógica Paraconsistente Anotada de Dois Valores – LPA2v**

Semelhante a lógica fuzzy, onde cada proposição possui uma anotação dado por um número real variando de zero a um, denominado Grau de Pertinência, também a Lógica Paraconsistente Anotada de Dois Valores - LPA2v, apresenta para cada proposição uma anotação de dois valores no intervalo unitário, de acordo com [13].

Assim para a LPA2v uma interpretação I é uma função I:  $P \rightarrow | \tau |$  e que para cada interpretação I, deve-se associar uma valoração VI:  $F \rightarrow [0,1]$  X [0,1], sendo F o conjunto de todas as fórmulas, cuja visualização gráfica pode ser feita pelo Quadrado Unitário do Plano Cartesiano – QUPC, Fig. 3.3. O QUPC apresenta valores de x e y variando num intervalo real fechado [0,1], de modo que estes valores representam respectivamente os graus de crença,  $\mu_1$  e de descrença,  $\mu_2$  [13].

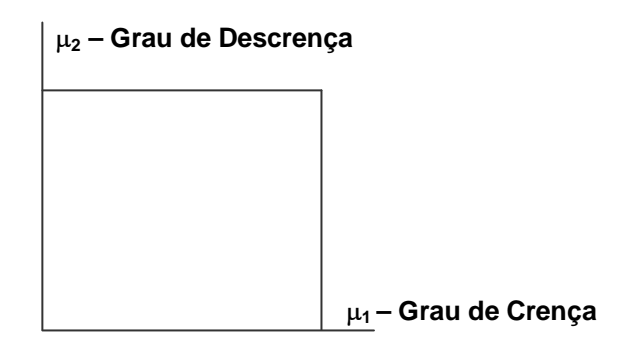

**Figura 3.3 - Quadrado Unitário no Plano Cartesiano – QUPC.** 

Na LPA2v, diz-se que uma proposição  $P_{(0,2;0,8)}$ , possui um grau de crença 0,2 e descrença 0,8, podendo ser representada por um ponto no QUPC nestas mesmas coordenadas. Uma proposição totalmente verdadeira  $V_{(1;0)}$  tem grau de crença 1 e descrença 0, bem como a falsidade completa  $F<sub>(0;1)</sub>$  estaria representada no ponto de crença 0 e descrença 1. O estado indefinido da lógica de 3 estados, associado ao grau de pertinência 0,5 na lógica fuzzy, passa agora a significar uma proposição totalmente indefinida  $I_{(0,5;0,5)}$ , com grau de crença e descrença iguais a 0,5.

Com as definições anteriores, torna-se agora natural perceber a existência de proposições que sejam verdadeiras e falsas ao mesmo tempo, ou seja, inconsistentes (T). Por exemplo, uma proposição com grau de crença 0 e descrença 0, será chamada de estado Paracompleto ⊥. Analogamente, estado Inconsistente T representará uma proposição com grau de crença 1 e descrença 1, de acordo com [13]. Estes novos estados lógicos inconsistentes estão representados no QUPC da Fig. 3.4.

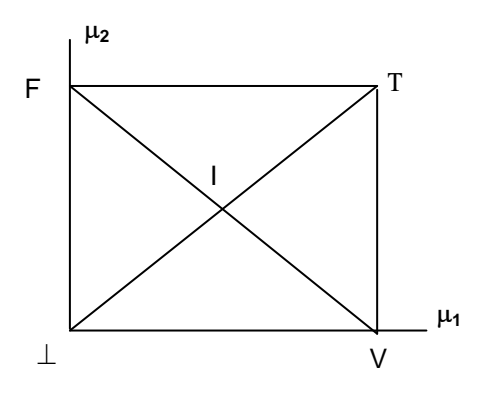

**Figura 3.4 - Cinco Pontos Notáveis do QUPC.** 

Pelos pontos V-I-F pode-se traçar a chamada Linha Perfeitamente Consistente (LPC) que contém pontos que, apesar de representarem conhecimentos incompletos ou parciais, apresentam total coerência entre a crença e a descrença, de acordo com a Eq. (3.10):

$$
\mu_1 + \mu_2 - 1 = 0 \tag{3.10}
$$

Uma observação muito interessante é notar que a reta da Fig. 3.2, que inseriu a lógica de 3 estados na lógica fuzzy, passa agora a coincidir de certa forma com a LPC. A projeção ortogonal de um ponto qualquer do QUPC em relação à LPC está relacionado com o grau de pertinência desta proposição, ou seja, o quanto ela está próxima dos estados clássicos verdadeiro ou falso.

Pelos pontos ⊥-I-T passa a Linha Perfeitamente Inconsistente (LPI), que contém os pontos de máxima inconsistência de acordo com a Eq. (3.11).

$$
\mu_1 - \mu_2 = 0 \tag{3.11}
$$

As duas linhas notáveis do QUPC estão representadas na Fig. 3.5.

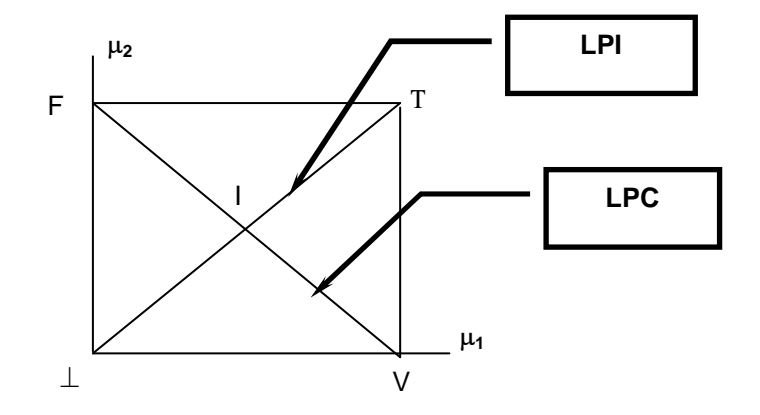

**Figura 3.5 - Linhas Perfeitamente Consistente e Inconsistente da LPA2v.** 

Na Fig. 3.6 estão indicadas também três outras medidas de interesse: o Grau de Certeza (GC), que mede a distância de uma proposição até a LPI; o Grau de Incerteza (GI), que mede a distância até a LPC, e finalmente o Grau de Definição (GD), representado por círculos concêntricos, que mede a distância entre uma proposição e o ponto de total indefinição (I).

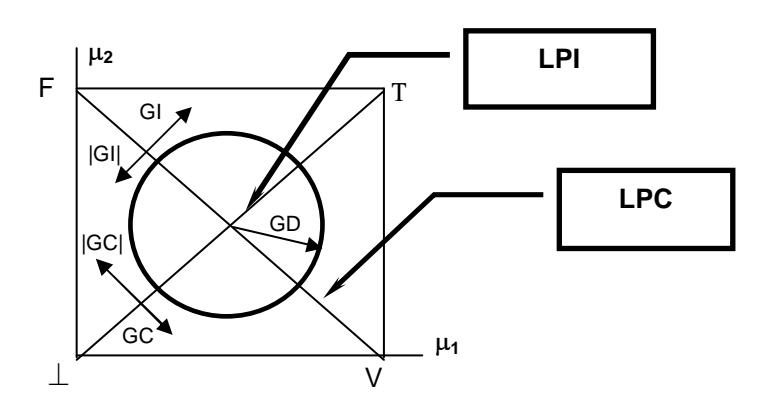

**Figura 3.6 - Graus de Incerteza, Certeza e de Definição da LPA2v.** 

#### **3.6.2 Conectivos Lógicos da LPA2v**

Como na lógica fuzzy, serão utilizados também os operadores de maximização e minimização para os conectivos E e OU, mas agora, ao invés de operar apenas no Grau de Pertinência µ, eles devem operar sobre as duas anotações Grau de Crença e Descrença. Principalmente com a dualidade em mente, definem-se os novos conectivos e a negação de acordo com a Tabela 3.6.

| $(\mu_{1p}, \mu_{2p})$                                                                       | $(\mu_{1q}, \mu_{2q})$                                                                       | $(1-\mu_{1\text{q}},1-\mu_{2\text{q}})$ |  |  |  |  |
|----------------------------------------------------------------------------------------------|----------------------------------------------------------------------------------------------|-----------------------------------------|--|--|--|--|
|                                                                                              | <b>P</b> $\land$ <b>Q</b> : (min( $\mu_{1p}$ , $\mu_{1q}$ ), max( $\mu_{2p}$ , $\mu_{2q}$ )) |                                         |  |  |  |  |
| <b>P</b> $\vee$ <b>Q</b> : ( max( $\mu_{1p}$ , $\mu_{1q}$ ), min( $\mu_{2p}$ , $\mu_{2q}$ )) |                                                                                              |                                         |  |  |  |  |

**Tabela 3.6: Conectivos lógicos e negação propostos para LPA2v** 

Por exemplo, considere duas proposições P e Q com os respectivos graus de crença e descrença dados por  $P_{(0,2;1)}$  e  $Q_{(0,3;0,5)}$ . Obtém-se os seguintes resultados com os novos conectivos:

$$
P_{(0,2;1)} \wedge Q_{(0,3;0,5)} = (P \wedge Q)_{(min(0,2;0,3), max(1; 0,5))} = (P \wedge Q)_{(0,2;1)}
$$

A Fig. 3.7 ilustra o mecanismo de funcionamento destes novos conectivos. Dado duas proposições lógicas P e Q, representadas por dois pontos quaisquer no QUPC, podese construir um retângulo com lados paralelos aos eixos cartesianos, tendo como vértices,

diagonalmente opostos, os pontos P e Q. O resultado da conjunção (E) destas proposições será o vértice superior esquerdo deste retângulo, enquanto a disjunção (OU) será exatamente sobre o vértice inferior direito do retângulo. Isso leva ao fato da aplicação sucessiva do conectivo E, tender a levar o resultado mais próximo do estado falso. De modo análogo, o conectivo OU tende a levar o resultado para o estado verdadeiro.

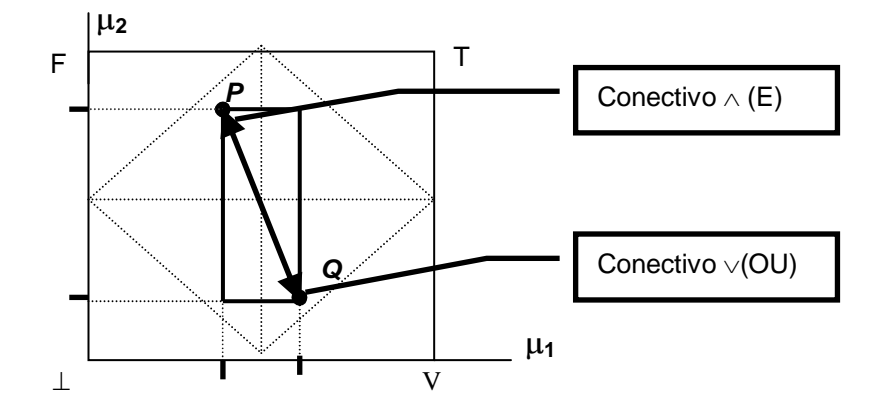

**Figura 3.7 - Interpretação Geométrica dos Operadores E e OU.** 

Com os conectivos propostos, podem-se construir mais algumas linhas da Tabela Verdade para verificar o comportamento dos estados lógicos clássicos quando confrontados com uma inconsistência. Na Tabela 3.7 foram listadas todas as combinações possíveis entre os estados V, F e ⊥.

| Ρ | Q       | $\textbf{P} \wedge \textbf{Q}$ | $\textbf{P} \vee \textbf{Q}$ | $\neg$ Q |      |
|---|---------|--------------------------------|------------------------------|----------|------|
| V |         |                                | V                            | Т        | (10) |
|   | V       |                                |                              |          | (11) |
| F | $\perp$ | F                              | $\perp$                      |          | (12) |
|   | F       | F                              | $\perp$                      |          | (13) |
|   |         |                                |                              |          | (14) |

**Tabela 3.7: Extensão da Tabela Verdade para o estado Paracompleto** ⊥**.** 

A Tabela 3.8 é obtida para a inconsistência T, ressaltando que, apesar de no QUPC existirem dois pontos de inconsistência  $\perp$  e T, todos os resultados das linhas (10) a (14) permanecem válidos se substituirmos ⊥ por T e vice-versa.

| P | Q | $\bm{P} \wedge \bm{Q}$ | $\textbf{P} \vee \textbf{Q}$ | $\neg \mathsf{Q}$ |      |
|---|---|------------------------|------------------------------|-------------------|------|
|   |   |                        |                              |                   |      |
| V |   |                        | V                            |                   | (15) |
|   |   |                        |                              |                   |      |
| Τ | V | т                      | V                            |                   | (16) |
|   |   |                        |                              |                   |      |
| F | т | F                      | Т                            |                   | (17) |
|   |   |                        |                              |                   |      |
| T | F | F                      | Т                            |                   | (18) |
|   |   |                        |                              |                   |      |
| Τ |   |                        | Τ                            |                   | (19) |
|   |   |                        |                              |                   |      |

**Tabela 3.8: Extensão da Tabela Verdade para o estado Inconsistente T** 

Novamente, para determinar os resultados das operações de conjunção e disjunção das Tabelas 3.7 e 3.8, basta utilizar a propriedade comutativa, curto-circuito, dualidade e idempotência. As linhas (10) e (11) são equivalentes, devido à propriedade comutativa. O mesmo acontece com as linhas (12) e (13), bem como os pares (15) e (16); (17) e (18).

A propriedade do curto-circuito justifica os resultados, de acordo com as Eq. (3.12) e (3.13) para ⊥.

$$
\mathbf{V} \vee \bot = \mathbf{V} \qquad \mathbf{e} \qquad \bot \vee \mathbf{V} = \mathbf{V} \tag{3.12}
$$

$$
\mathbf{F} \wedge \bot = \mathbf{F} \qquad \mathbf{e} \qquad \bot \wedge \mathbf{F} = \mathbf{F} \tag{3.13}
$$

O mesmo acontece com as Eq. (3.14) e (3.15) para T.

- **V** ∨ **T = V e T** ∨ **V = V** (3.14)
- $\mathbf{F} \wedge \mathbf{T} = \mathbf{F}$  **e**  $\mathbf{T} \wedge \mathbf{F} = \mathbf{F}$  (3.15)

Mais uma vez, a dualidade pode ser usada para definir a negação dos estados inconsistentes, Eq. (3.16).

$$
\neg \bot = T \qquad e \qquad \neg T = \bot \tag{3.16}
$$

Assim, podem-se escrever os pares duais, Eq. (3.17) e (3.18).

 $V \wedge \bot = \bot$  como dual de **F**  $\vee$  **T** = **T** (3.17)

$$
\mathbf{F} \vee \bot = \bot \text{ como dual de } \mathbf{V} \wedge \mathbf{T} = \mathbf{T} \tag{3.18}
$$

Finalmente, as linhas (14) e (19) são resultados da propriedade da idempotência dos conectivos lógicos.

#### **3.6.3 Proposições Mal Comportadas**

As proposições são "mal comportadas" quando se têm como proposições os estados Indefinido versus Inconsistente ou (Paracompleto). Aplicando-se os conectivos apresentados na Tabela 3.6, nota-se que o resultado das expressões lógicas com inconsistências e indefinições, como I ∧ ⊥ ou então I ∨ T, geram novos pontos notáveis no QUPC. A análise das possíveis combinações entre  $I, \perp e$  T leva ao surgimento de quatro novos pontos notáveis representados de acordo com Fig. 3.8 [13].

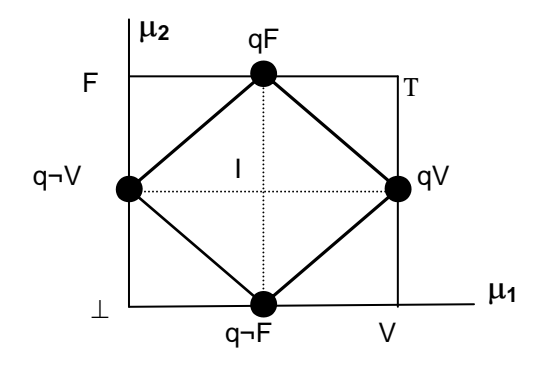

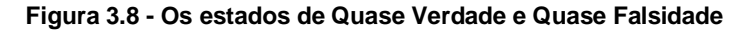

Os pontos assinalados na Fig. 3.8 são chamados de quase estados (qV=quase verdade, qF=quase falso) e são utilizados para preencher os resultados na Tabela 3.9.

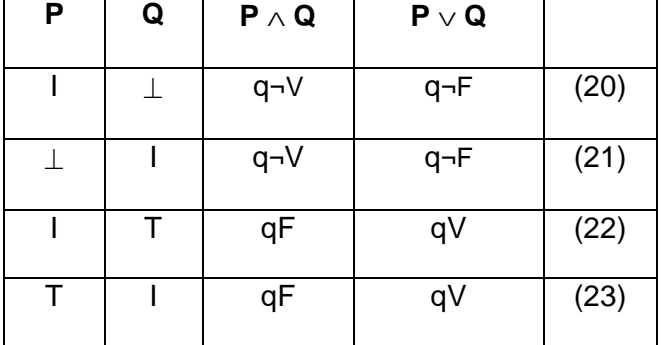

**Tabela 3.9: Tabela Verdade para os estados "mal comportados"** 

Finalmente, considerando apenas os pontos notáveis principais, ou seja, verdadeiro (V), falso (F), indefinido (I) e inconsistente (T), para efeito de memorização e referência rápida, pode-se utilizar duas técnicas mnemônicas para resumir as linhas da Tabela Verdade:

a) Não repetir expressões que diferem apenas pela ordem, já que os conectivos são comutativos;

b) Usar T para representar tanto T como ⊥ nas expressões onde os resultados sejam os mesmos, independente do tipo de inconsistência presente.

Assim, a Tabela Verdade pode ser resumida de acordo com a Tabela 3.10.

| Ρ | Q | $P \wedge Q$ | $\textbf{P} \vee \textbf{Q}$ | ⊣Q |        |
|---|---|--------------|------------------------------|----|--------|
| V | V | ٧            | V                            | F  | (i)    |
| V | F | F            | V                            | V  | (ii)   |
| F | F | F            | F                            |    | (iii)  |
| V | I | I            | V                            | I  | (iv)   |
| F | I | F            | I                            |    | (v)    |
| I | I | Ī            | I                            |    | (vi)   |
| V | Τ | Τ            | V                            | Τ  | (vii)  |
| F | T | F            | T                            |    | (viii) |
| T | Τ | Τ            | T                            |    | (ix)   |
| I | T | qF           | qV                           |    | (x)    |

**Tabela 3.10: Tabela verdade resumida e mnemônica** 

### **3.7 Considerações Finais**

Este capítulo apresentou características das lógicas não clássicas que dão suporte ao tratamento de situações complexas. Essas complexidades estão relacionadas com os conhecimentos parciais, com a falta de conhecimento e com os conhecimentos ambíguos.

Visando esses objetivos foram utilizadas as propriedades: comutativa, idempotência, dualidade e curto circuito para possibilitar a extensão da lógica clássica e criar um mecanismo capaz de lidar com o conhecimento incompleto, com as indefinições e as inconsistências.

Como apresentado neste capítulo, a diretriz enunciada por Newton da Costa "Se as proposições com as quais trabalhamos forem bem comportadas, toda fórmula válida no cálculo clássico deve continuar inalterada" permitiu que o procedimento desenvolvido, ao ser implantado em um sistema especialista, mantenha os investimentos realizados em sistemas clássicos. Também permitiu aproveitar as idéias da lógica fuzzy no sentido de tratar as parcialidades fazendo modificações nos conectivos lógicos.

A modelagem apresentada utilizou a lógica paraconsistente anotada de anotação com dois valores (LPA2v), com graus de crença e descrença, para representar os fatos da base de conhecimento.

Em relação aos conectivos de disjunção e de conjunção o que se fez foi um procedimento de Maximização e de Minimização dos valores dos graus de crença e de descrença entre as proposições estudadas, de acordo com as regras apresentadas anteriormente. Com isso se torna dispensável a elaboração de Tabelas Verdades.

 Considerando apenas os pontos notáveis principais: verdadeiro (V), falso (F), indefinido (I) e inconsistente (T), para efeito de memorização e referência rápida, pode-se utilizar duas técnicas mnemônicas para resumir as linhas da tabela verdade:

a) Não repetir expressões que diferem apenas pela ordem, já que os conectivos são comutativos;

b) Usar T para representar tanto ⊥ como T nas expressões onde os resultados sejam os mesmos, independente do tipo de inconsistência presente.

O objetivo da aplicação dos métodos apresentados é que os mesmos possibilitam uma extensão da lógica clássica, quer dizer: Se as proposições com as quais trabalhamos forem bem comportadas toda fórmula válida no cálculo clássico deve continuar inalterada. E

de posse desses conhecimentos pode-se amparar os diversos processos que manipulam conjuntos de informações inconsistentes sem trivializá-los.

# **CAPÍTULO 4**

# **PROCESSO DE ANÁLISE HIERÁRQUICA PARACONSISTENTE**

#### **4.1 Introdução**

O processo de tomada de decisão tem como objetivo analisar um conjunto de alternativas e deste escolher a que mais chance tem de atingir um objetivo escolhido.

Uma decisão multicritério é aquela onde as alternativas são analisadas sob diferentes aspectos. Cada critério representa uma característica ou um atributo desejado na solução do problema, ou do objetivo a ser atingido. A escolha dos critérios irá influenciar diretamente qual alternativa será selecionada, já que uma alternativa pode ser considerada ótima sob certo critério, mas péssima sob outro. De igual importância é a prioridade estabelecida para cada critério, ou seja, o peso com que este será considerado na formação da avaliação final.

Normalmente, uma decisão envolve um grupo de pessoas, cada qual responsável por um aspecto diferente do processo. Por exemplo, pode-se contar com diferentes pessoas para analisar cada um dos critérios, ou utilizar mais de uma pessoa para analisar um mesmo critério. A escolha da melhor alternativa torna-se assim, não só um problema matemático, mas também um problema social, pois sua dinâmica deve corresponder às expectativas dos seus diferentes participantes.

Para que a decisão seja perfeita, cada pessoa do grupo deve oferecer o máximo de informação que disponha sobre o assunto. Todos devem ser ouvidos e contribuir para o processo. Porém, este é o ponto onde surgem os problemas, pois devido a diferentes características pessoais, diferentes pontos de vista, ou diferentes níveis de conhecimento e diferentes abordagens, as opiniões muitas vezes são contraditórias. O responsável pela decisão, chamado "Tomador de Decisão", deve ser capaz de assimilar toda a informação fornecida pelo grupo, mesmo com inconsistências, e dela obter a melhor decisão possível.

Este capítulo apresenta o método do Processo de Análise Hierárquica Paraconsistente - PAHP visando auxiliar o tomador de decisão em sua tarefa de manipular um conjunto inconsistente de informações e deste tirar uma decisão satisfatória. Ele deve permitir uma modelagem flexível do problema, onde serão inseridas as alternativas e o objetivo da decisão. A escolha dos critérios e sua estratificação em subcritérios podem gerar

uma série de questionários com perguntas que talvez não estejam ao alcance do tomador de decisão, sendo necessário que este delegue parte do processo a outras pessoas do grupo.

Uma decisão em grupo deve permitir que todas as pessoas envolvidas emitam suas opiniões, mesmo que contrárias. Porém, ao término do processo, há necessidade de obterse um consenso, ou seja, apesar de alguns participantes terem tido seus pontos de vista "vencidos", é importante que todos entendam o porquê do resultado final, e como a opinião de cada um foi levada em conta e influenciou na decisão. É preciso que todos, mas principalmente os contrariados, entendam porque a decisão tomou um rumo diferente do que inicialmente eles imaginavam.

### **4.2 Análise de Inconsistências**

Saaty [1] buscou estudar o comportamento do método AHP quando o mesmo utiliza Matrizes de Decisão Inconsistentes. Como apresentado anteriormente, uma Matriz de Decisão é Consistente se esta possuir as propriedades: reflexiva, reciprocidade e a transitividade.

#### **4.2.1 Índice de Consistência**

Para se chegar a um índice de consistência da matriz de decisão, utiliza-se o autovalor dominante  $\lambda_{\text{max}}$ . Saaty [1] demonstrou que para matrizes consistentes tem-se  $\lambda_{\text{max}}$ =n. Assim, o desvio em relação a este valor é uma medida da inconsistência da matriz de decisão. A partir desta interpretação foi denominado o Índice de Consistência de acordo com a Eq. (4.1).

$$
IC = \frac{\lambda_{\text{max}} - n}{n - 1} \tag{4.1}
$$

Sendo:

IC – Índice de Consistência;

n – A dimensão da Matriz de Decisão;

 $\lambda_{\text{max}}$  – Valor do auto-valor dominante.

#### **4.2.2 Índice de Consistência Aleatória (Randômico)**

A partir do Índice de Consistência devem-se procurar agora seus limites aceitáveis. Uma maneira de fazer isso é compará-lo ao Índice de Consistência Aleatória (ICA), ou seja, o índice de consistência obtido por uma matriz de decisão preenchida de forma totalmente aleatória.

Através de simulação de várias matrizes de decisão de dimensão n, com valores na escala de 1 a 9, recíprocas e reflexivas, mas obviamente não transitivas, Saaty [1] obteve os seguintes valores típicos de acordo com a Tabela 4.1.

**Tabela 4.1: Índice de Consistência Aleatório (Randômico)** 

|  | n   1   2   3   4   5   6   7   8   9   10 |  |  |  |  |
|--|--------------------------------------------|--|--|--|--|
|  |                                            |  |  |  |  |

#### **4.2.3 Grau de Inconsistência**

Assim, a comparação entre o índice de consistência da matriz de decisão e o índice de consistência aleatória fornece uma referência do Grau de Inconsistência da matriz em questão como em [2], de acordo com a Eq. (4.2).

$$
GI = \frac{IC}{ICA}
$$
 (4.2)

Sendo:

GI – Grau de Inconsistência;

- IC Índice de Consistência;
- ICA Índice de Consistência Aleatória.

De acordo com Saaty [1] o valor típico aceitável para o Grau de Inconsistência é de 10%, ou 0,1. Sendo assim, no caso dos avaliadores realizarem as comparações par a par, para montagem das matrizes de decisão, e chegarem a uma matriz inconsistente (GI>10%), recomenda-se uma revisão do processo. Isto é feito a fim de verificar se os avaliadores possuem realmente um conhecimento suficiente para elaboração dos julgamentos, ou se estes têm um consenso sobre o significado dos termos usados, dos critérios e das alternativas.

Várias são as causas de Graus de Inconsistência altos, desde um simples erro de digitação até a falta de conhecimento específico sobre o assunto em questão. Também podem ocorrer erros de interpretação das afirmações ou erros de comunicação entre as diversas pessoas envolvidas no processo de tomada de decisão.

### **4.3 Modelagem da Decisão**

A modelagem da decisão é a fase do Processo de Análise Hierárquica Paraconsistente ou "Paraconsistent Analytic Hierarchy Process – PAHP" onde a estrutura do problema é definida.

A estrutura tem um formato de árvore, com três camadas bem definidas: Objetivo, Critérios e Alternativas, de acordo com a Fig. 4.1.

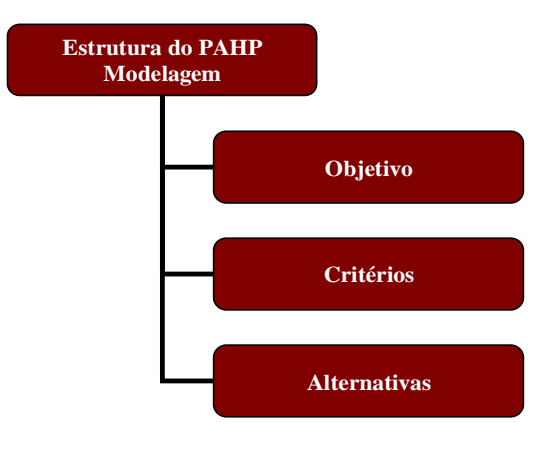

**Figura 4.1 – Estrutura da Árvore de Modelagem do PAHP.** 

A camada superior da árvore é representada por um único nó raiz, localizado no topo da árvore. A camada de critérios pode ter um ou mais níveis. Os critérios do nível mais alto são ligados ao nó objetivo. Os critérios de nível mais baixo são ligados as alternativas. Não há comunicação entre níveis não adjacentes na árvore. No último nível da árvore estão as alternativas. Cada alternativa é ligada a todos os critérios terminais, ou seja, os critérios no nível mais baixo. Um exemplo desta estrutura, com a camada de critérios em dois níveis é mostrado na Fig. 4.2.

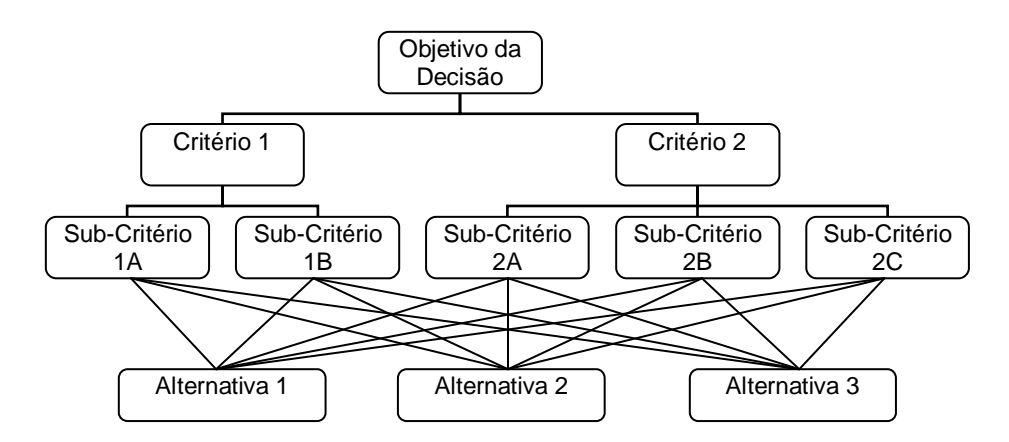

**Figura 4.2 – Estrutura de Camada de Critérios de Dois Níveis.** 

## **4.4 Avaliação das Alternativas**

O processo de avaliação é feito através de comparações par-a-par entre as alternativas, formando uma matriz. A Matriz de Avaliação é montada colocando-se nos cabeçalhos das linhas e das colunas as alternativas que serão analisadas. A diagonal desta matriz não precisa ser preenchida, pois representa comparações entre uma alternativa com ela mesma (Propriedade Reflexiva). O avaliador deve preencher apenas a metade superior da matriz, pois a metade inferior representa comparações simétricas. Um exemplo de matriz de avaliação pode ser como na Fig. 4.3.

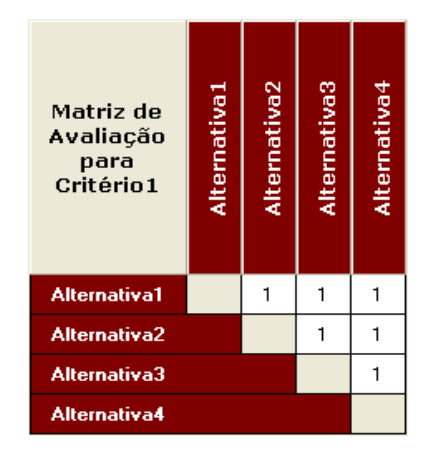

**Figura 4.3 – Matriz de Avaliação do PAHP.** 

Um elemento a<sub>ii</sub> desta matriz representa uma comparação entre a Alternativa i e a Alternativa j. Para cada critério terminal, ou seja, para cada critério ligado as alternativas na árvore de decisão, será preenchida uma matriz de avaliação.

Por uma questão de simplicidade e facilidade de preenchimento, ao invés de se utilizar uma matriz, pode-se usar a representação de questionário. Deste modo, cada comparação é representada em uma linha, colocando-se as alternativas uma de cada lado, e entre elas um cursor que deve ser arrastado para direita ou para esquerda, conforme a preferência por uma ou outra alternativa. O ponto central representa alternativas consideradas equivalentes [14].

Por exemplo, um questionário correspondente a matriz anterior seria representada pelas 6 comparações, de acordo com a Fig. 4.4.

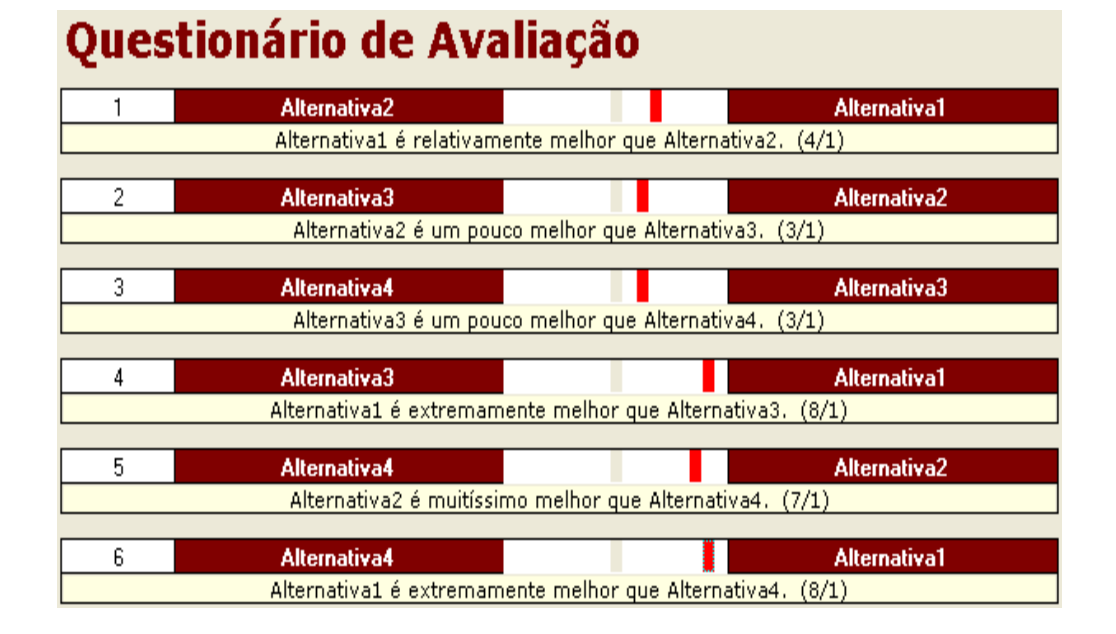

**Figura 4.4 – Questionário correspondente à Matriz de Avaliação do PAHP.** 

## **4.5 Escala Fundamental**

Os valores preenchidos na matriz devem estar representados na Escala Fundamental de Saaty. Esta é uma escala multiplicativa, possuindo 9 graus de intensidade. Assim, se uma alternativa é 3 vezes "melhor" que outra, utiliza-se o número 3 na respectiva posição da matriz. Por outro lado, se uma alternativa é 3 vezes "pior", utiliza-se o recíproco, ou seja, deve-se preencher a matriz com 1/3. Por isso, a diagonal da matriz é sempre igual a 1. A metade inferior da matriz pode ser preenchida com os valores recíprocos dos simétricos.

Podem-se associar valores lingüísticos as diversas intensidades da escala. A Fig. 4.5 apresenta uma representação da escala de Saaty.

| 1/9          | 1/7                         | 1/5   | 1/3   |       | 3     |       |                |              |
|--------------|-----------------------------|-------|-------|-------|-------|-------|----------------|--------------|
| Extremamente | Bastante                    | Muito | Pouco | lgual | Pouco | Muito | Bastante       | Extremamente |
|              | Pior ou Menos<br>Importante |       |       |       |       |       | Melhor ou Mais | Importante   |

**Figura 4.5 – Escala Fundamental de Saaty** 

Por questão de simplicidade e facilidade de notação, principalmente nas representações computacionais, é comum utilizar números negativos ao invés de recíprocos. Assim, pode-se representar um valor da escala de ¼ usando -4. A escala fundamental fica assim de -9 a 9 (exceto 0) com o valor 1 sendo o centro da escala, de acordo com a Fig. 4.6.

| -9           |                             |       |       |       | 3     | 5     |                |              |
|--------------|-----------------------------|-------|-------|-------|-------|-------|----------------|--------------|
| Extremamente | Bastante                    | Muito | Pouco | lgual | Pouco | Muito | Bastante       | Extremamente |
|              | Pior ou Menos<br>Importante |       |       |       |       |       | Melhor ou Mais | Importante   |

**Figura 4.6 – Escala Fundamental Normalizada.** 

Este recurso é apenas uma notação, ou seja, durante os cálculos são utilizados os valores fracionários.

### **4.6 Vetor de Ordenação**

Para cada matriz de avaliação, obtém-se o respectivo Vetor de Ordenação como resultado do processo de avaliação. O vetor de ordenação é um vetor coluna que representa o quanto (percentualmente) cada alternativa atende ao critério em análise. O vetor de ordenação é um vetor normalizado para que a soma de seus componentes totalize 100%. Por exemplo, o vetor de ordenação do questionário anterior está representado na Fig. 4.7:

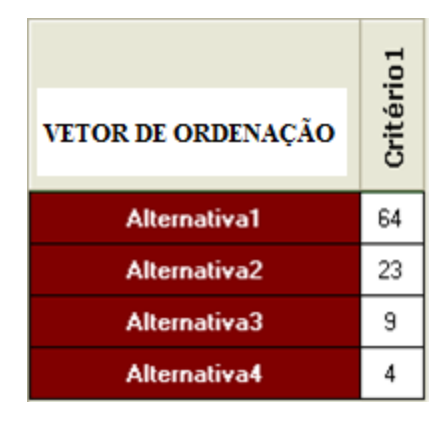

**Figura 4.7 – Vetor de Ordenação.** 

O método de cálculo do vetor de ordenação é o Método do Auto-Vetor Dominante. O auto-vetor dominante é o auto-vetor associado ao auto-valor de maior valor magnitude.

Existem vários métodos numéricos para cálculo de auto-valores e auto-vetores de uma matriz quadrada M. Um método de fácil implementação computacional e que resulta diretamente no auto-vetor dominante é o chamado "Método da Potência". Ele se baseia na Eq. (4.1).

$$
V = \lim_{x \to \infty} M^x V_o \tag{4.1}
$$

Sendo:

V - Auto-vetor dominante, ou seja, o vetor de ordenação desejado,

V<sub>o</sub> - Vetor inicial qualquer, com a única restrição de não ser perpendicular ao vetor V desejado. Adota-se um vetor inicial com todos os seus componentes iguais a 1.

M - Matriz de avaliação cujo auto-vetor dominante se procura.

Como todo método numérico, escolhe-se uma precisão desejada para o cálculo e executam-se t iterações até que esse grau de precisão seja atingido. No método da potência, a cada iteração é calculado o vetor  $V_n$  conforme a Eq. (4.2).

$$
V_t = M^t \cdot V_{t-1} \tag{4.2}
$$

Sendo:

 $V_t e V_{t-1}$  – Aproximações sucessivas do Vetor dominante;

M - Matriz de avaliação;

t – Número de iterações com o grau de precisão desejado.

O vetor erro é definido de acordo com a Eq. (4.3).

$$
E_t = V_t - V_{t-1}
$$
\n
$$
(4.3)
$$

Sendo:

 $E_t$  – Erro desejado;

 $V_t e V_{t-1}$  – Aproximações sucessivas do Vetor dominante;

Assim, o processo se repete até que todos os componentes do vetor erro sejam menores que a precisão escolhida, ou, dito de outro modo, avança-se nas iterações até o valor de  $V_n$  convergir.

Depois de obtido o auto-vetor dominante, ele deve ser normalizado de modo a seus componentes representarem porcentagens de participação, e sempre totalizarem 100%. Isso é feito primeiro somando-se todos os elementos e depois dividindo cada um de seus componentes pelo resultado desta soma.

Um modo de representar o vetor de ordenação V obtido é o da matriz aumentada M', onde ele é posicionado ao lado direito da matriz M. Por exemplo, a Eq. (4.4) apresenta uma matriz de avaliação 3x3 com o respectivo vetor de ordenação.

$$
M' = M | V = \begin{bmatrix} 1 & 5 & 3 & 64 \\ 1/5 & 1 & 1/3 & 10 \\ 1/3 & 3 & 1 & 26 \end{bmatrix}
$$
 (4.4)

#### **4.7 A Matriz de Avaliação e o Grau de Inconsistência**

O vetor de ordenação representa a síntese das avaliações presentes na matriz. Mas existe outra informação extremamente importante que deve ser extraída da matriz de avaliação: o Grau de Inconsistência apresentado anteriormente.

O preenchimento de uma matriz de avaliação, ou o respectivo questionário, é um processo com redundância. Isso significa que existem mais perguntas do que seria estritamente necessário para determinar o vetor de ordenação. Pode-se demonstrar que, em uma matriz de avaliação de ordem n, existe um conjunto de (n-1) avaliações independentes. Qualquer conjunto com mais elementos terá avaliações dependentes, ou seja, valores que poderiam ser calculados com base nos demais. Caso o avaliador forneça um valor diferente ele estará criando uma inconsistência.

#### **4.8 Priorização**

Conforme descrito anteriormente, a fase de avaliação preenche matrizes (ou questionários) comparando as alternativas conforme cada um dos critérios a elas conectados na árvore de decisão (critérios terminais). De modo análogo, a fase de priorização irá comparar sub-critérios conectados a um critério superior. Ao preencher as matrizes de priorização, o tomador de decisão estará comparando critérios de modo a obter o peso ou prioridade de cada um no processo de decisão.

A metodologia de cálculo é exatamente a mesma da fase de avaliação. Depois de preenchida a matriz de priorização, comparando os critérios, é calculado um vetor de ordenação normalizado dos critérios representando o peso que cada um terá na decisão final.

Nesta fase, considera-se que o nó raiz, ou seja, o nó de objetivo, no topo da árvore, é o critério principal. Os critérios conectados a ele são considerados seus sub-critérios. Assim, a matriz que compara os critérios de nível superior é a matriz de decisão principal. Caso haja outros sub-critérios de nível mais baixo, eles irão formar também matrizes de decisão de maneira recursiva. Com isso fica claro que o processo de decisão é um processo "bottom-up" (de baixo para cima).

### **4.9 Matriz Decisão**

Cada nó da árvore de decisão contribui para o resultado final através da sua matriz de decisão. Esta matriz é responsável por combinar o vetor de ordenação dos nós inferiores com as respectivas prioridades. A Fig. 4.8 apresenta a Matriz Decisão.

| Matriz de Decisão   | Avaliação Final | Critério1 | Critério <sub>2</sub> | Critério3 |
|---------------------|-----------------|-----------|-----------------------|-----------|
|                     |                 | 21        | 66                    | 13        |
| <b>Prioridade</b>   |                 |           |                       |           |
| <b>Alternativa1</b> | 23              | 68        | 12                    | 9         |
| <b>Alternativa2</b> | 30              | 19        | 36                    | 16        |

**Figura 4.8 – Matriz Decisão do PAHP.** 

No exemplo acima, a matriz de decisão (valores em branco) tem suas colunas formadas pelo vetor de ordenação de cada critério. As prioridades de cada critério são o vetor de ordenação resultante da fase de priorização. A multiplicação da matriz de decisão pelas prioridades resulta em um novo vetor de ordenação que será passado para o nível imediatamente superior.

Quando o processo chega ao topo da árvore, o vetor de ordenação final será a avaliação final, que representa a nota final de cada alternativa. A alternativa com maior avaliação será a alternativa escolhida.

### **4.10 Considerações Finais**

Este capítulo apresentou o Processo de Análise Hierárquica Paraconsistente - PAHP, cujo foco é auxiliar na tomada de decisão dentre um conjunto de informações que podem apresentar inconsistências.

O tratamento Paraconsistente do Processo de Análise Hierárquica traz uma real contribuição aos processos de decisão multicritério permitindo tratar as possíveis inconsistências ou ambigüidades do sistema sem trivializá-lo. Fato este não observado nos demais Processos de Análise Hierárquica. Porque apesar de todos os Métodos de Análise Hierárquica apresentarem peculiaridades que visam resolver possíveis *inconsistências*, eles são baseados no Método Clássico. Logo, mesmo havendo diferenças em escalas utilizadas ou modelagem matemática entre os Métodos AHP, na maioria dos problemas decisórios, os resultados encontrados para a ordenação das melhores alternativas são os mesmos.

O "Tomador de Decisão" do PAHP deve ser capaz de assimilar todas as informações fornecidas pelo sistema, mesmo com inconsistências, e dela obter a melhor decisão possível. O PAHP permite uma modelagem flexível do problema onde serão inseridas as alternativas, os objetivos da decisão e os critérios da análise.

# **CAPÍTULO 5**

# **APLICAÇÃO DO PAH PARACONSISTENTE**

### **5.1 Introdução**

As idéias apresentadas nos capítulos anteriores foram testadas através de um programa computacional desenvolvimento denominado DECISOR. Este programa, que contou com o apoio em sua confecção dos membros do GAIA – Grupo de Aplicações de Inteligência Artificial, foi implementada na CEB – Companhia Energética de Brasília.

O programa DECISOR utiliza o método PAHP – Paraconsistent Analytic Hierarquic Process ou Processo de Análise Hierárquica Paraconsistente no auxílio à tomada de decisões. Sua metodologia está dividida em três fases: Modelagem, Avaliação e Decisão.

Na Modelagem, o usuário define o objetivo, os critérios e as alternativas do modelo. O objetivo representa a decisão a ser tomada. Os critérios são os atributos a serem considerados para comparação das alternativas. As alternativas representam as possíveis candidatas para se atingir o objetivo escolhido.

O processo de Avaliação utilizado é a comparação par-a-par e o método do autovetor dominante. Utilizando-se matrizes simétricas, compara-se todos os pares de alternativas, segundo cada um dos critérios escolhidos, atribuindo-se um grau de dominância de uma alternativa sobre a outra. O mesmo método é utilizado na obtenção da prioridade ou peso atribuído a cada critério.

Por fim, na fase de Decisão, constrói-se a matriz de decisão, onde se identifica claramente a melhor alternativa para atingir o objetivo proposto.

Este capítulo apresenta um exemplo de utilização do programa DECISOR como apresentado em [14-16] na análise de investimentos de reforço em uma rede de distribuição elétrica. A utilização do software fornece uma metodologia padronizada de suporte a decisões gerenciais, podendo ser aplicado nos mais diversos problemas de planejamento.

# **5.2 Objetivos da Tomada de Decisão**

A utilização do DECISOR se inicia com a definição do Objetivo da Decisão.

Nesta etapa, o usuário inicia a modelagem do processo de decisão, atribuindo um título a decisão a ser tomada e elaborando uma descrição sucinta do problema enfrentado. A elaboração da descrição é de suma importância na documentação de todos os aspectos envolvidos no processo de decisão e na identificação de possíveis restrições ou condições existentes.

É importante que, caso sejam utilizados vários avaliadores, ou se existirem muitas pessoas envolvidas, haja um consenso do significado dos termos, dos objetivos a serem alcançados e das necessidades a serem satisfeitas.

Neste caso, a decisão será "Escolher um dentre os possíveis investimentos de reforço em uma rede de distribuição elétrica". Isso é feito preenchendo-se os dados do formulário objetivo conforme Fig. 5.1.

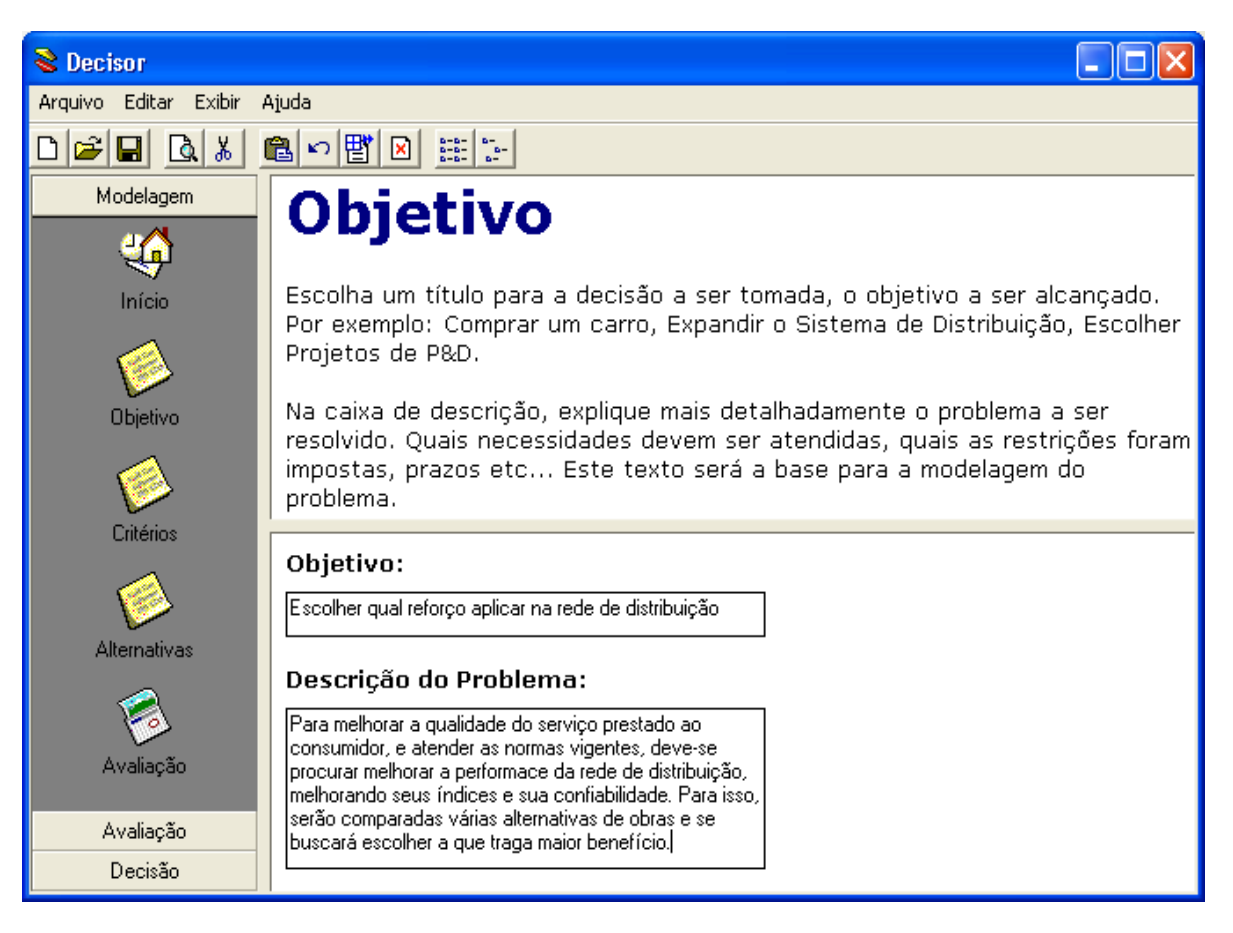

**Figura 5.1 – Formulário dos Objetivos do PAHP.** 

# **5.3 Alternativas da Tomada de Decisão**

As Alternativas são as possíveis candidatas a resolver o problema, ou seja, atingir o objetivo definido. Nesta etapa o processo de decisão irá apresentar a alternativa que apresenta maior nota conforme as avaliações feitas em todos os critérios. As alternativas serão comparadas umas com as outras conforme cada um dos critérios escolhidos.

As alternativas do exemplo serão:

- Ampliação da capacidade transformadora da subestação existente, através da instalação de mais uma unidade transformadora;
- Ampliação da capacidade transformadora da subestação, através da troca do transformador;
- Construção de uma nova subestação, que absorva a carga original;
- Desdobramento dos alimentadores existentes.

Estes dados são informados no formulário "Alternativas", apresentado na Fig. 5.2.

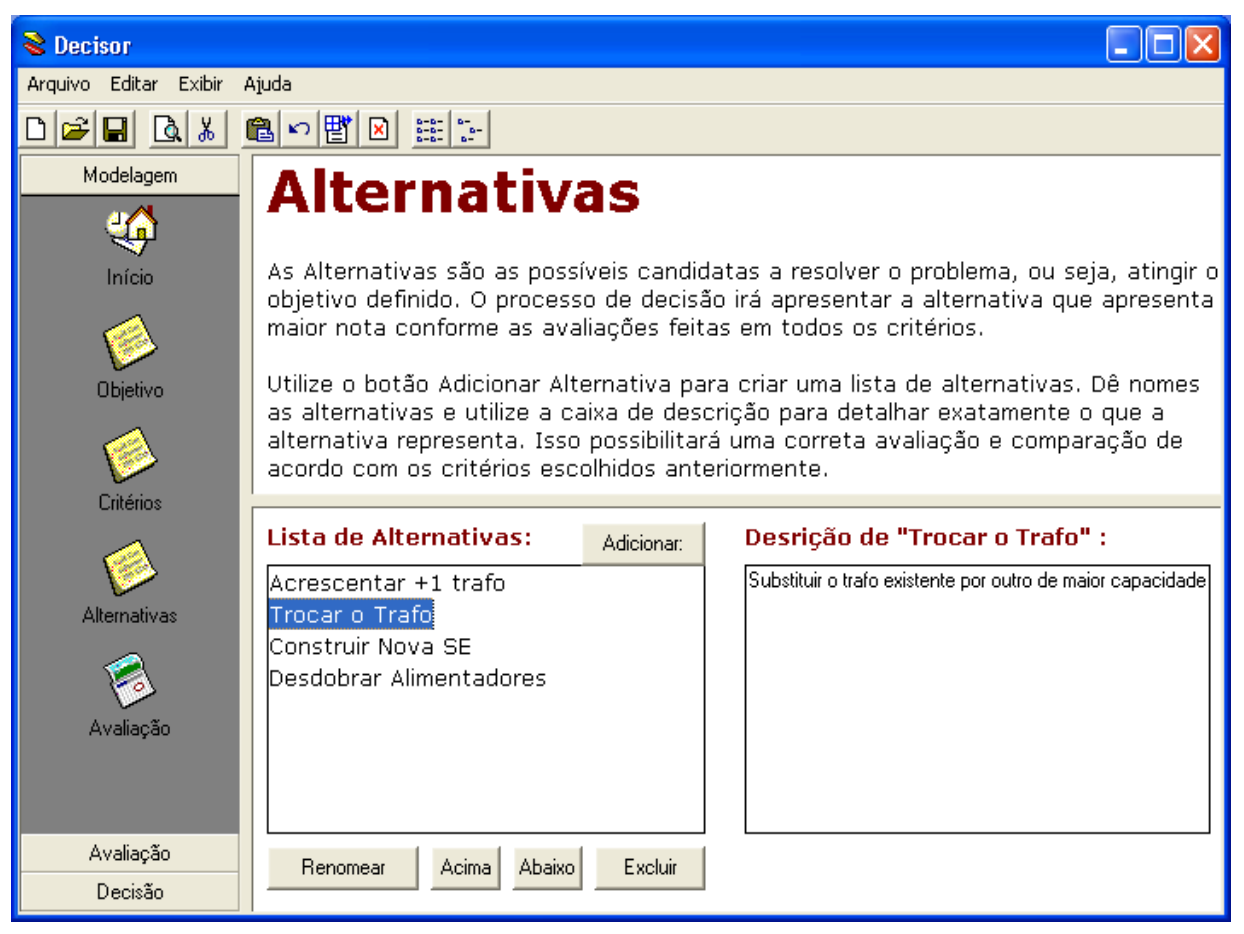

**Figura 5.2 – Formulário das Alternativas do PAHP.** 

## **5.4 Critérios da Tomada de Decisão**

Nesta etapa o usuário cria a lista de critérios a serem utilizados na decisão. Os critérios são propriedades, características ou quesitos sob os quais as alternativas serão avaliadas. Quanto mais de uma alternativa atender a um critério, maior será sua chance de chegar ao final do processo de decisão como vencedora. Para o estudo de caso serão utilizados cinco (5) critérios no processo de decisão:

- 1. Queda de Tensão;
- 2. Perdas Elétricas;
- 3. Energia Não Distribuída;
- 4. DEC Duração Equivalente de Interrupção por Consumidor;
- 5. FEC Freqüência Equivalente por Consumidor.

Utilizando-se a barra de navegação, o usuário deve navegar para a página de Critérios para inserir os dados acima. Para adicionar os critérios, utiliza-se o botão adicionar. Podem-se aproveitar os critérios já existentes (criados por padrão pelo programa), bastando para isso renomeá-los. A Fig. 5.3 mostra o formulário já com os dados digitados.

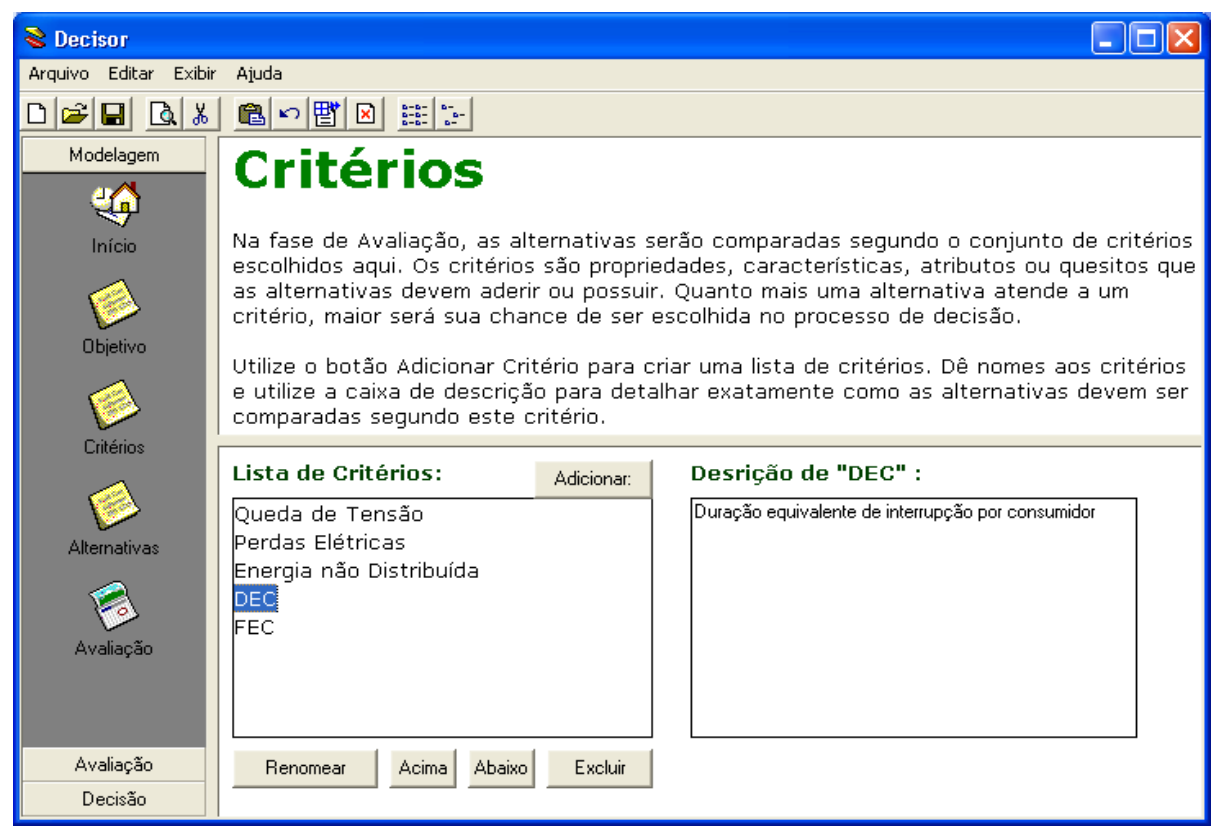

**Figura 5.3 – Formulário dos Critérios do PAHP.** 

## **5.5 Matriz de Prioridades da Tomada de Decisão**

Nesta etapa monta-se a Matriz de Prioridade. Ela é formada pela comparação par-apar dos critérios e resultará no peso de cada um no processo de decisão. O primeiro passo é a determinação das prioridades a serem consideradas na decisão, ou seja, qual a importância relativa a cada um dos critérios escolhidos. Isso é feito através do preenchimento das comparações par-a-par dos critérios, na tela Matriz de Prioridades.

No Modo Questionário, Fig. 5.4, o usuário visualiza dois fatores sendo comparados lado a lado. O cursor vermelho indica a avaliação escolhida pelo usuário. Basta clicar em um ponto da escala para atribuir a avaliação. Na linha abaixo da escala o programa exibe a frase com o significado lingüístico da avaliação e também o valor numérico.

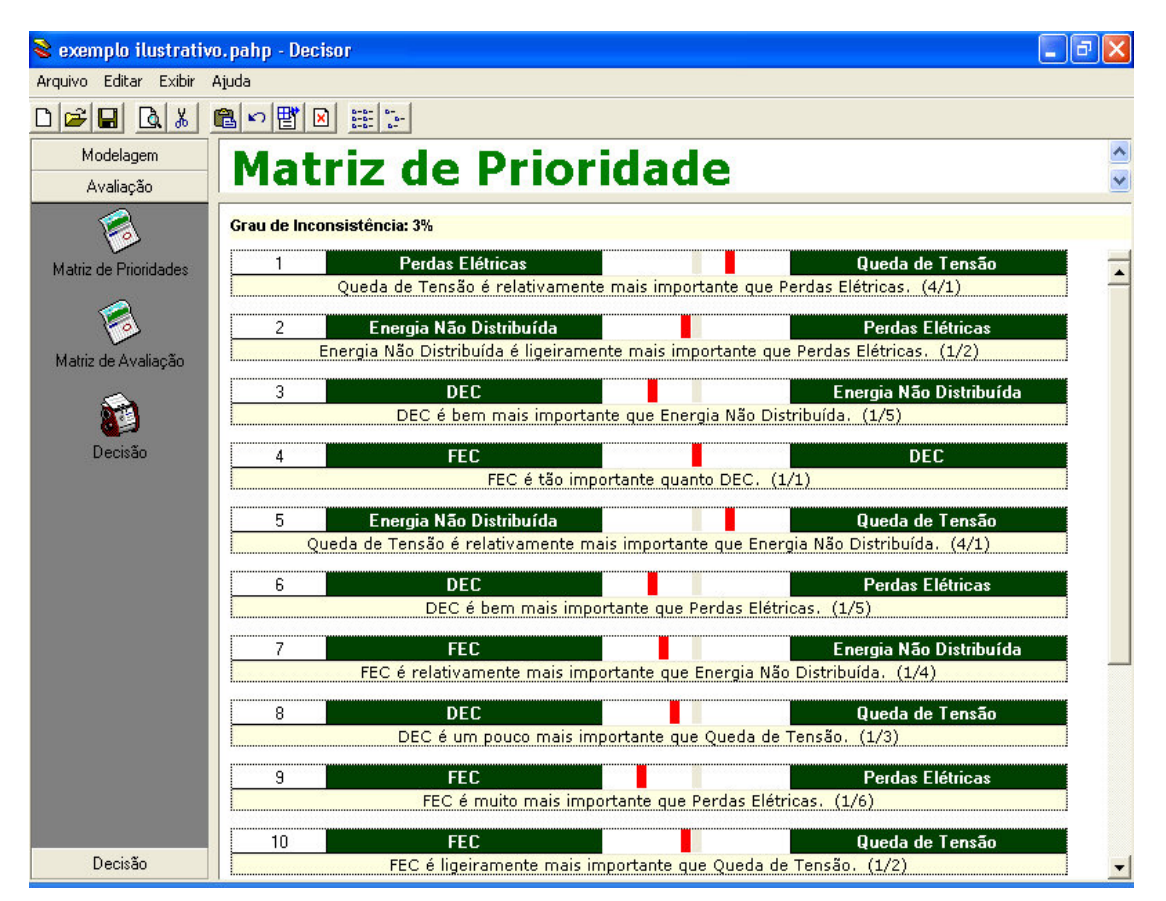

**Figura 5.4 – Matriz de Prioridades do PAHP no modo Questionário.** 

No Modo Matriz, Fig. 5.5 , o usuário deve digitar nas células da metade superior da matriz, as prioridades correspondentes a comparação dos respectivos fatores da linha e da coluna. A escala utilizada era uma adaptação da escala fundamental, onde os recíprocos (1/9 , 1/8 , 1/7 ...) são representados como números negativos, mas mantendo-se o 1 no centro. O processo de comparação par-a-par é considerado simétrico, ou seja, supõe-se que a comparação AxB terá resultado simétrico a comparação BxA.

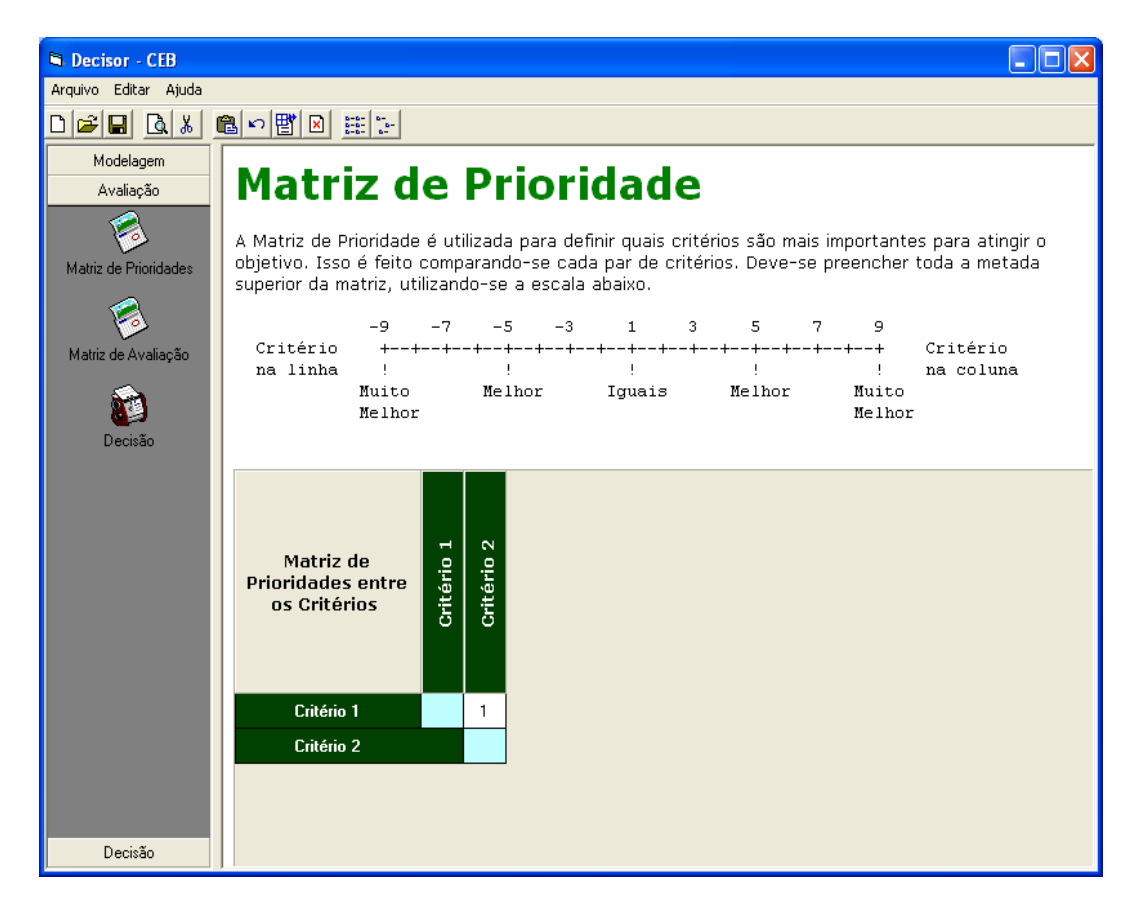

**Figura 5.5 – Matriz de Prioridades do PAHP no modo Matriz.** 

O usuário pode escolher entre o modo de matriz e o modo questionário. O modo de exibição questionário é considerado mais intuitivo e de fácil assimilação por novos usuários. O modo de matriz oferece uma boa visualização tanto para o acompanhamento dos cálculos e assimilação do método numérico.

Após o preenchimento de todas as comparações deve-se verificar o Grau de Inconsistência. Caso ele seja maior que 10%, o programa irá alertar o usuário, que deve revisar as escolhas feitas e certificar-se que correspondem aos valores corretos.

#### **5.6 Matriz de Avaliação da Tomada de Decisão**

Neste ponto, o Decisor já tem as alternativas disponíveis e os critérios que serão utilizados para se avaliar as alternativas. Passa-se então para a fase seguinte, chamada "Avaliação". Esta etapa permite ao usuário preencher as Matrizes de Avaliação. Será preenchida uma matriz para cada um dos critérios escolhidos.

De forma análoga à Matriz de Prioridades supõe-se comparações simétricas e recíprocas, motivo pelo qual não é necessário preencher a metade inferior da matriz, nem sua diagonal principal. A seguir, é feita a comparação das alternativas segundo cada um dos critérios. A Fig. 5.6 mostra a comparação das alternativas conforme o critério de "Queda de Tensão".

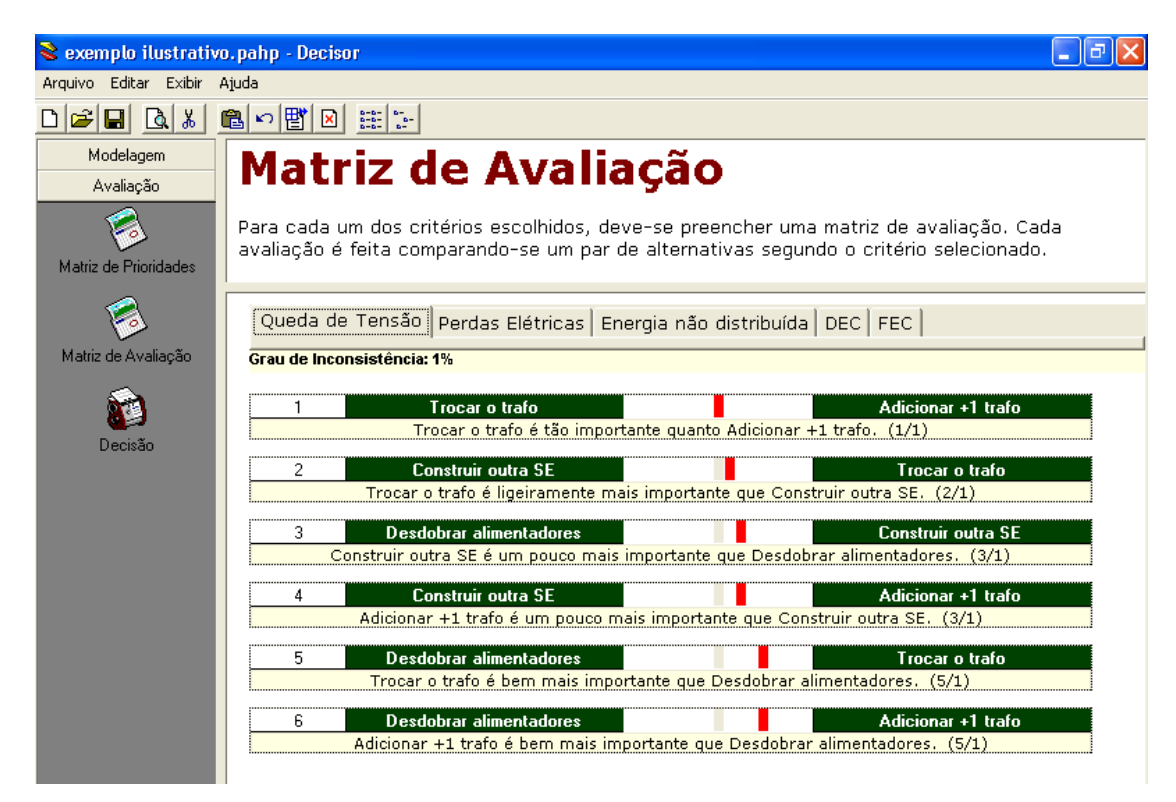

**Figura 5.6 – Matriz de Avaliação conforme critério "Queda de Tensão".** 

De modo análogo, as alternativas são comparadas segundo o critério Perdas Elétricas, Energia não distribuída, DEC e FEC, conforme Figs. 5.7, 5.8, 5.9 e 5.10.

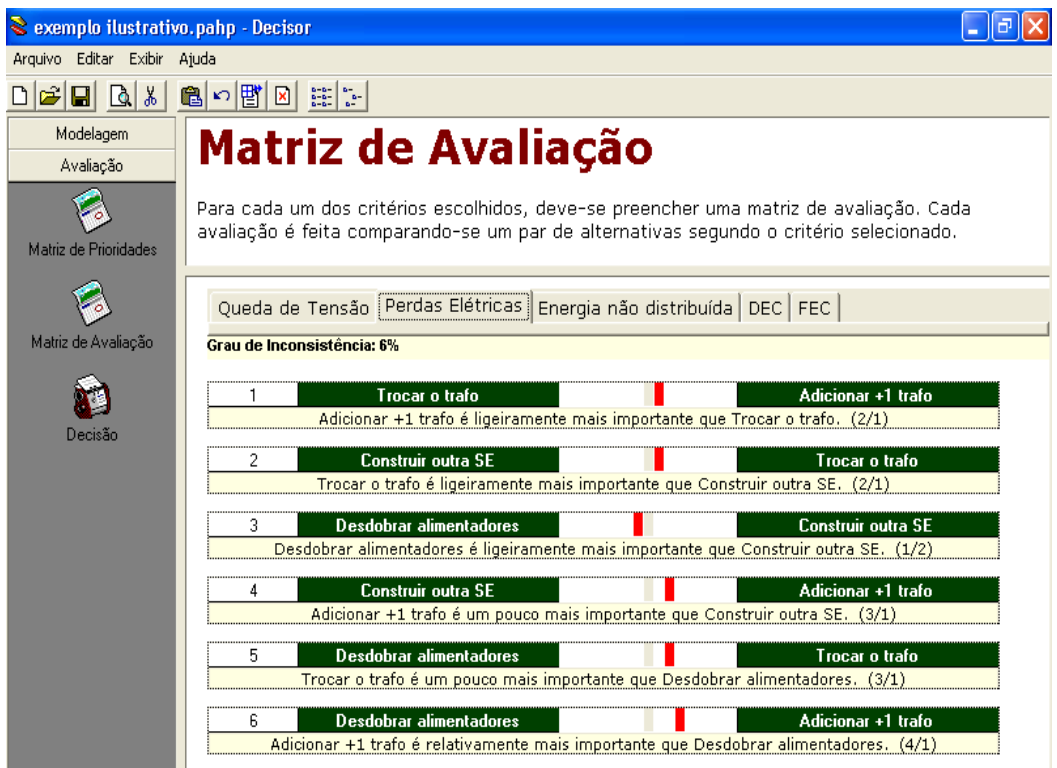

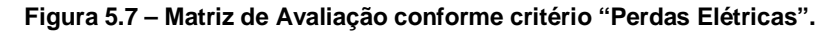

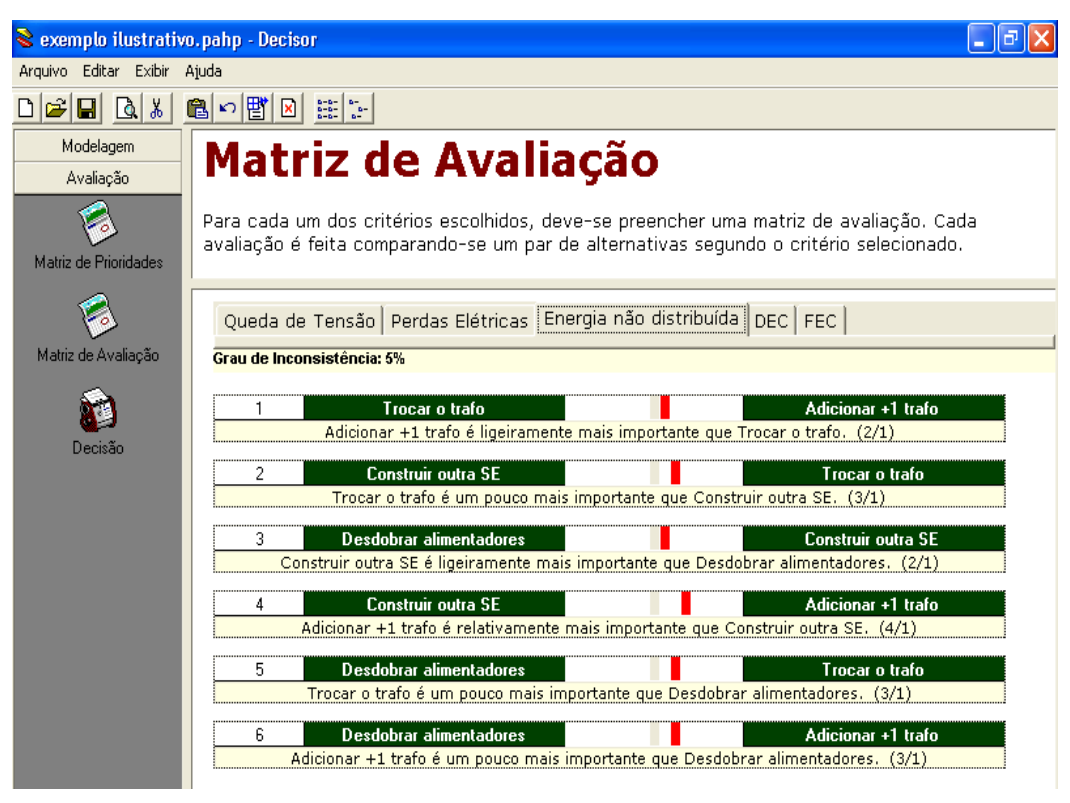

**Figura 5.8 – Matriz de Avaliação conforme critério "Energia Não Distribuída".** 

| Sexemplo ilustrativo.pahp - Decisor |                                                                                                    |
|-------------------------------------|----------------------------------------------------------------------------------------------------|
| Arquivo Editar Exibir Ajuda         |                                                                                                    |
| $D$ $E$ $E$ $E$ $\lambda$           | 6 이빱 이 없는                                                                                                    |
| Modelagem                           |                                                                                                    |
| Avaliação                           | Matriz de Avaliação                                                                                                    |
| Matriz de Prioridades               | Para cada um dos critérios escolhidos, deve-se preencher uma matriz de avaliação. Cada<br>avaliação é feita comparando-se um par de alternativas segundo o critério selecionado. |
|                                     | Queda de Tensão Perdas Elétricas Energia não distribuída DEC FEC                                                                                                    |
| Matriz de Avaliação                 | Grau de Inconsistência: 3%                                                                                                    |
|                                     | Trocar o trafo<br>Adicionar +1 trafo<br>Trocar o trafo é tão importante quanto Adicionar +1 trafo. (1/1)                                                                         |
| Decisão                             |                                                                                                    |
|                                     | Construir outra SE<br>2<br>Trocar o trafo                                                                                                    |
|                                     | Construir outra SE é um pouco mais importante que Trocar o trafo. (1/3)                                                                                                    |
|                                     | Desdobrar alimentadores<br>3<br>Construir outra SE                                                                                                    |
|                                     | Desdobrar alimentadores é relativamente mais importante que Construir outra SE. (1/4)                                                                                            |
|                                     | <b>Construir outra SE</b><br>Adicionar +1 trafo<br>Δ                                                                                                    |
|                                     | Construir outra SE é um pouco mais importante que Adicionar +1 trafo. (1/3)                                                                                                    |
|                                     | Desdobrar alimentadores<br>5<br>Trocar o trafo                                                                                                    |
|                                     | Desdobrar alimentadores é bem mais importante que Trocar o trafo. (1/5)                                                                                                    |
|                                     | Desdobrar alimentadores<br>Adicionar +1 trafo<br>6                                                                                                    |
|                                     | Desdobrar alimentadores é muito mais importante que Adicionar +1 trafo. (1/6)                                                                                                    |

**Figura 5.9 – Matriz de Avaliação conforme critério "DEC".** 

| exemplo ilustrativo.pahp - Decisor |                                                                                                    |  |  |  |  |  |  |
|------------------------------------|----------------------------------------------------------------------------------------------------|--|--|--|--|--|--|
| Arquivo Editar Exibir Ajuda        |                                                                                                    |  |  |  |  |  |  |
| $\mathbb{R} \times$<br>ĉ<br>191    | 6여기빱 이 병                                                                                                    |  |  |  |  |  |  |
| Modelagem                          | Matriz de Avaliação                                                                                                    |  |  |  |  |  |  |
| Avaliação                          |                                                                                                    |  |  |  |  |  |  |
| Matriz de Prioridades              | Para cada um dos critérios escolhidos, deve-se preencher uma matriz de avaliação. Cada<br>avaliação é feita comparando-se um par de alternativas segundo o critério selecionado. |  |  |  |  |  |  |
|                                    | Queda de Tensão Perdas Elétricas Energia não distribuída DEC FEC                                                                                                    |  |  |  |  |  |  |
| Matriz de Avaliação                | Grau de Inconsistência: 6%                                                                                                    |  |  |  |  |  |  |
|                                    | <b>Trocar o trafo</b><br>Adicionar +1 trafo<br>Trocar o trafo é tão importante quanto Adicionar +1 trafo. (1/1)                                                                  |  |  |  |  |  |  |
| Decisão                            | <b>Construir outra SE</b><br>Trocar o trafo<br>Construir outra SE é bem mais importante que Trocar o trafo. (1/5)                                                                |  |  |  |  |  |  |
|                                    | Desdobrar alimentadores<br><b>Construir outra SE</b><br>3<br>Construir outra SE é muitíssimo mais importante que Desdobrar alimentadores. (7/1)                                  |  |  |  |  |  |  |
|                                    | <b>Construir outra SE</b><br>Adicionar +1 trafo<br>Construir outra SE é bem mais importante que Adicionar +1 trafo. (1/5)                                                        |  |  |  |  |  |  |
|                                    | <b>Desdobrar alimentadores</b><br>5<br><b>Trocar o trafo</b><br>Trocar o trafo é bem mais importante que Desdobrar alimentadores. (5/1)                                          |  |  |  |  |  |  |
|                                    | <b>Desdobrar alimentadores</b><br>Adicionar +1 trafo<br>6<br>Adicionar +1 trafo é um pouco mais importante que Desdobrar alimentadores. (3/1)                                    |  |  |  |  |  |  |

**Figura 5.10 – Matriz de Avaliação conforme critério "FEC".** 

#### 5.7 Matriz de Decisão da Tomada de Decisão

Finalmente, nesta etapa pode-se obter os resultados do processo de Decisão. Novamente, utilizando-se a barra de navegação lateral, o usuário vai para a última fase do processo, chamada "Decisão". Nesta fase, o programa exibe a Matriz de Decisão, que sumariza todos os cálculos e resultados obtidos, conforme Fig. 5.11.

| Exemplo ilustrativo.pahp - Decisor |                                                                                                    |                 |                 |                 |                         |     |                 |  |  |  |
|------------------------------------|----------------------------------------------------------------------------------------------------|-----------------|-----------------|-----------------|-------------------------|-----|-----------------|--|--|--|
| Arquivo Editar Exibir Ajuda        |                                                                                                    |                 |                 |                 |                         |     |                 |  |  |  |
| 6 ∽間 8 黒 2                         |                                                                                                    |                 |                 |                 |                         |     |                 |  |  |  |
| Modelagem                          | <b>Matriz de Decisão</b>                                                                                                    |                 |                 |                 |                         |     |                 |  |  |  |
| Avaliação                          |                                                                                                    |                 |                 |                 |                         |     |                 |  |  |  |
| Decisão                            | A Matriz de Decisão apresenta em suas colunas o vetor resultado das avaliações par a par das                                                                                                    |                 |                 |                 |                         |     |                 |  |  |  |
| Matriz de Decisão                  | alternativas para cada critério. O vetor prioridade representa o peso atribuído a cada critério. A<br>decisão final é apresentada na coluna Avaliação Total, sendo a melhor alternativa a que obteve a<br>maior avaliação total. |                 |                 |                 |                         |     |                 |  |  |  |
|                                    |                                                                                                    |                 |                 |                 |                         |     |                 |  |  |  |
| Relatório                          | Matriz de Decisão                                                                                                    | Avaliação Final | Queda de Tensão | erdas Elétricas | Energia não distribuída | DEC | ΕC              |  |  |  |
|                                    | Prioridade                                                                                                    |                 | 19              | 5.              | 7                       | 36  | 32 <sub>2</sub> |  |  |  |
|                                    | Adicionar +1 trafo                                                                                                    | 21              | 40              | 46              | 46                      | 9   | 15              |  |  |  |
|                                    | <b>Trocar o trafo</b>                                                                                                    | 19              | 36              | 28              | 30                      | 9   | 17              |  |  |  |
|                                    | <b>Construir outra SE</b>                                                                                                    | 33              | 17              | 12              | 13                      | 22  | 63              |  |  |  |
|                                    | <b>Desdobrar alimentadores</b>                                                                                                    | 26              | 7               | 14              | 10                      | 60  | 5               |  |  |  |
|                                    |                                                                                                    |                 |                 |                 |                         |     |                 |  |  |  |

**Figura 5.11 – Matriz de Decisão do PAHP.** 

De acordo com a coluna "Avaliação Final" da matriz de decisão, Fig. 5.11 e 5.12 pode-se concluir:

- 1. "A melhor opção de investimento é a construção de uma nova SE, com uma avaliação final de 33%".
- 2. Em segundo lugar ficou a alternativa de desdobrar os alimentadores, que obteve 26% de preferência;
- 3. Seguido da alternativa "Adicionar +1 trafo" (21%) e
- 4. Finalmente, a alternativa "Trocar o trafo" (19%).

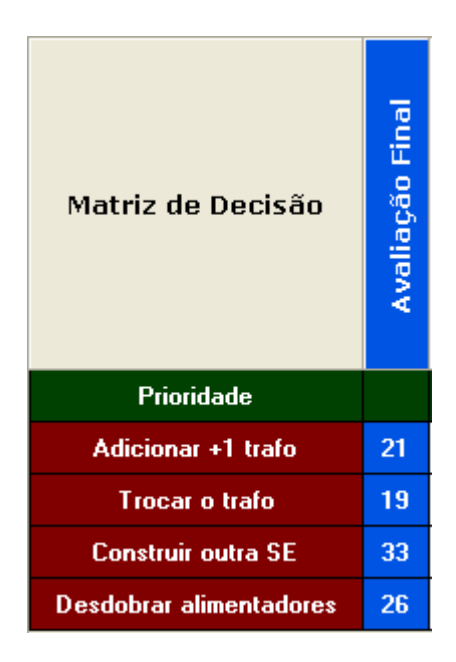

**Figura 5.12 – Coluna Avaliação Final da Matriz de Decisão do PAHP.** 

Os dados que suportam esta decisão estão nas demais células da matriz. O peso relativo entre os 5 critérios, ou seja, a prioridade atribuída a cada critério, pode ser lida na linha verde da Fig. 5.13.

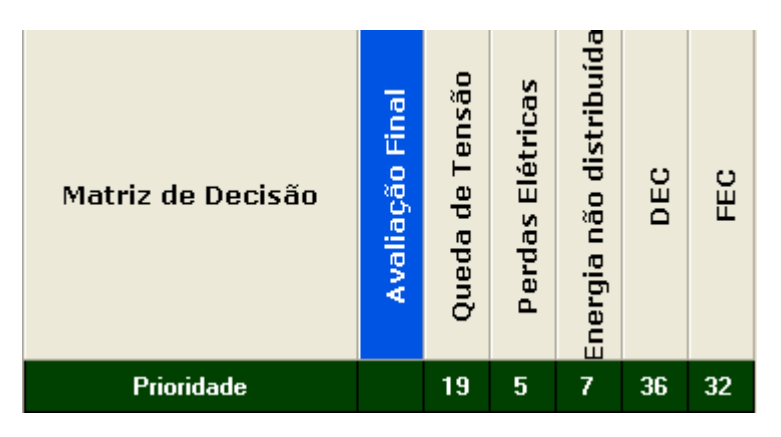

**Figura 5.13 – Linha das Prioridades de cada Critério.** 

A avaliação final para cada alternativa, segundo cada critério, é demonstrada em cada célula da parte interna da matriz, em branco. Cada coluna corresponde às avaliações das alternativas segundo cada critério, Fig. 5.14.
| Matriz de Decisão              | Queda de Tensão | Elétricas<br>Perdas | não distribuída<br>Energia | DEC | EC |
|--------------------------------|-----------------|---------------------|----------------------------|-----|----|
| Adicionar +1 trafo             | 40              | 46                  | 46                         | 9   | 15 |
| <b>Trocar o trafo</b>          | 36              | 28                  | 30                         | 9   | 17 |
| <b>Construir outra SE</b>      | 17              | 12                  | 13                         | 22  | 63 |
| <b>Desdobrar alimentadores</b> | 7               | 14                  | 10                         | 60  | 5  |

**Figura 5.14 – Linha das Prioridades de cada Critério.** 

## **5.8 Considerações Finais**

Este capítulo apresentou uma aplicação do PAHP na análise de investimentos de reforço em uma rede de distribuição elétrica. A utilização do software forneceu um suporte padronizado nas tomadas de decisão para o Planejamento do Sistema de Distribuição Elétrica, podendo ser aplicado em projeto de diferenciadas especialidades.

Com a implementação da Lógica Paraconsistente no método de AHP permitiu-se tratar de forma natural as inconsistências nas matrizes comparação ampliando assim a aplicabilidade do método. O PAHP mostrou eficácia no processo de tomada de decisão complexo dos multicritérios porque, além de requisitar as alternativas, o método fornece o grau da inconsistência da decisão. PAHP representa uma evolução aos métodos precedentes.

## **CAPÍTULO 6**

## **CONCLUSÃO**

Este trabalho representa mais um passo no desenvolvimento de ferramental que utiliza técnicas de Inteligência Artificial no Planejamento de Sistemas Energético, cujo objetivo final é a busca constante da otimização das ações.

O Processo de Análise Hierárquica (AHP) proposto por Saaty visou criar um algoritmo de análise multicritério que tivesse um funcionamento similar ao processo de análise do cérebro humano. Os critérios de escolha de uma das alternativas podem ser subdivididos em subcritérios e ordenados de forma hierárquica. Este algoritmo tem tido sucesso em diversas áreas do conhecimento, mas apresenta certos problemas quando inconsistências são apresentadas no julgamento dos critérios.

Este trabalho propõe uma variação do método que foi denominado Processo de Análise Hierárquica Paraconsistente (PAHP). O PAHP utiliza conceitos do AHP e da Lógica Paracoinsistente.

A introdução da Lógica Paraconsistente no método de AHP permitiu tratar de forma natural as inconsistências nos pares das matrizes ampliando assim a aplicabilidade ao método. Questões que antes poderiam gerar incongruências ou análises inconsistentes pelo método original, passam a ter um tratamento sistemático e uma solução adequada.

O PAHP mostrou eficácia no processo de tomada de decisão de problemas complexos e multicritérios porque, além de requisitar as alternativas, o método fornece o grau da inconsistência da decisão.

O PAHP foi concebido e estruturado visando ser o mais abrangente possível no que diz respeito a sua aplicação, ou seja, poder ser aplicado em diferentes assuntos como um sistema especialista.

Este trabalho apresentou uma aplicação do PAHP em um sistema real para o planejamento do sistema de distribuição da Companhia Energética de Brasília – CEB. O planejamento dos sistemas de distribuição é caracterizado por um grande número de variáveis que compõem os critérios relevantes ao processo de tomada de decisão de como e onde expandir o sistema. Estes critérios apresentam conflitos em sua maioria. Para a resolução deste problema, o modelo proposto PAHP se mostrou bastante eficaz.

63

A experiência obtida através da implementação da Lógica Paraconsistente em Processos de Análise Hierárquica Clássicos proporciona a visualização de trabalhos futuros para a complementação e aprimoramentos baseados na aplicação de outras técnicas de Inteligência Artificial, especificamente Algoritmos Genéticos.

Como o PAHP recomenda a utilização de matrizes de decisão com no máximo 10% de inconsistência e ao se verificar um grau de inconsistência alto, então deve-se tomar alguma medida para alterá-lo. Normalmente, uma revisão das comparações leva a identificação de erros nos valores atribuídos na escala fundamental. Com a correção do erro, o grau de inconsistência volta a valores inferiores a 10%, portanto, aceitáveis.

Porém, em alguns casos, devido ao grande número de comparações, o usuário pode não localizar facilmente onde ocorreu o erro, e não perceber que os valores escolhidos, quando analisados em conjunto, não possuem consistência.

Para auxiliar o usuário na identificação das inconsistências, sugere-se a implementação da técnica de Algoritmo Genético que irá localizar qual comparação possibilita a diminuição do grau de inconsistência. Ao detectar um grau de inconsistência alto, o usuário poderá modificar uma das comparações, de modo a diminuí-lo.

Estes trabalhos futuros aliados ao trabalho realizado constituiriam um sistema de Processos de Avaliação Hierárquica capaz de conquistar a atenção do mercado em função das grandes vantagens oferecidas pela técnica e já mencionada nos capítulos anteriores.

## **REFERÊNCIAS BIBLIOGRÁFICAS**

- [1] SAATY, Thomas L., Método de Análise Hierárquica, Tradução e revisão técnica Wainer da Silveira e Silva, São Paulo: McGraw-Hill, Makron, 1991.
- [2] GOMES, L. F. A. M.; ARAYA, M. C. G.; CARIGNANO, C., Tomada de decisões em cenários complexos, Tradução técnica: Marcela Cecília González Araya, São Paulo: Pioneira Thomson Learning, 2004.
- [3] SALOMON, Valério A. P. Auxílio à decisão para a adoção de novas políticas de compras. Relatório Técnico DPD/FEG/UNESP 04/2000. Guaratinguetá/SP: UNESP.
- [4] MURAKAMI, Milton. Decisão Estratégica em TI: Estudo de Caso. Dissertação de Mestrado em Administração, Universidade de São Paulo, SP, 2003.
- [5] SILVA, Jersone Tasso Moreira. Tomada de decisão sob critérios múltiplos: uma aplicação do projeto de irrigação do Jaíba, XIV Prêmio Minas de Economia, 2002.
- [6] GONÇALVES, Marcus E.; MARINS, Fernando A. S., SALOMON, V. A. P. Auxílio à decisão por múltiplos critérios na escolha da sede administrativa de uma universidade multi-campi. XXIII Encontro Nacional de Engenheira de Produção - Ouro Preto, MG, Brasil, 21 a 24 de out de 2003.
- [7] LOPES, E. A., A Escolha de um Imóvel Utilizando o Processo de Análise Hierárquica (AHP), Monografia de Graduação em Ciências – Pontifícia Universidade Católica de Minas Gerais, Belo Horizonte, 2004.
- [8] ZADEH, L.A. Fuzzy Sets, Information and Control, Vol 8, pp 338-353, 1965.
- [9] ZADEH, L.A. Fuzzy sets as a basis for a theory of possibility, Fuzzy Sets and Systems, Vol. 1:3-28, 1978.
- [10] KLEENE, Stephen C., Introduction to Metamathematics, Wolters-Noordhoff Publishing -Groningen, North-Holland Publishing Company - Amsterdam, pp 332-340, 1952.
- [11] DA COSTA, Newton C. A., Sistemas Formais Inconsistentes, apresentado originalmente como tese (cátedra) em 1963 - Faculdade de Filosofia, Ciências e Letras da Universidade do Paraná, Curitiba, Paraná, 1993.
- [12] DA COSTA, Newton C. A., ABE, J. M., MUROLO, A. C., Lógica Paraconsistente Aplicada, Editora Atlas, 1999.
- [13] MARTINS, H. G., LAMBERT-TORRES, G. e PONTIN, L. F., A Lógica Paraconsistente Anotada, Ed. COMMUNICAR, 2007.
- [14] LAMBERT-TORRES,G., COSTA, C.I.A., BARROS NETO, M.C. e DE ANDRADE, G.C.C. - "An Application of PHAP in Power System Planning", 2008 IEEE PES Transmission and Distribution Latin America Conference and Exposition, IEEE PES T&D LA'2008, ISBN 978-1-4244-2218-0, pp. 649-654, Bogota, Colombia, DOI 10.1109/TDC-LA.2008.4641756, Aug. 13-15, 2008.
- [15] LAMBERT-TORRES, G., COSTA, C.I.A., BARROS NETO, M.C., DE ANDRADE, G.C.C. e DE MORAES, C.H.V. - "Decision-Making using a Paraconsistent Analytic Hierarchy Process", 5th International Conference on European Electricity Market, EEM'08, Paper ID 352, ISBN 978-1-4244-1744-5, Lisbon, Portugal, DOI 10.1109/EEM.2008.4579085, May 28-30, 2008.
- [16] LAMBERT-TORRES, G., COSTA, C.I.A., BARROS NETO, M.C., MARTINS H.G. e DE ANDRADE, G.C.C. - "Tomada de Decisão Multicritério usando PAHP - Processo de Análise Hierárquica Paraconsistente", VIII Conferência Internacional de Aplicações Industriais, INDUSCON 2008, ID 41111, Poços de Caldas, Brazil, Aug. 17-20, 2008.